**- 5 -6- 5**

 $\bullet$ 

 $\bullet$ 

 $\bullet$ 

 $\bullet$ 

1

 $\bullet$ 

 $\bullet$ 

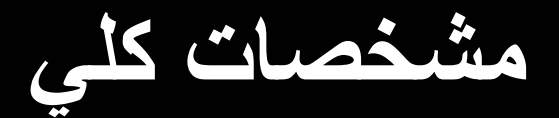

 $\mathbf{r}$ 

 **:**

 $\mathbf{r}$  . The contract of the contract of  $\mathbf{r}$ 

2

 $\bullet$ 

 $\bullet$ 

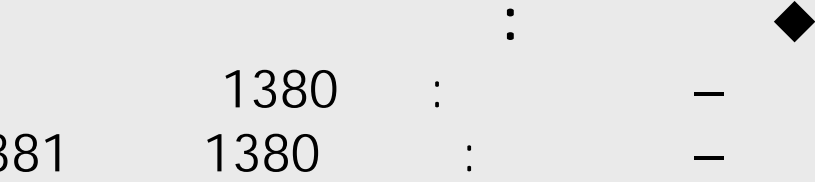

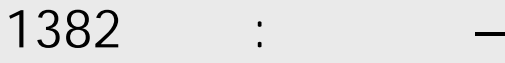

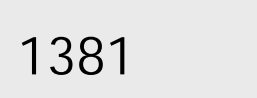

 $\bullet$ 

 $\bullet$ 

 $\bullet$ 

 $\bullet$ 

 $\bullet$ 

 $\bullet$ 

**:**

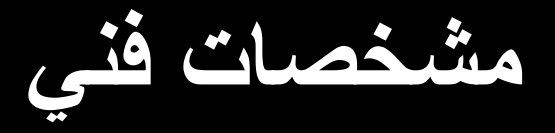

3

 $\mathbf{r}$ 

#### Windows :

#### Visual Basic 6 :

- MS Access :
	- $\operatorname{MS}\, \operatorname{Access}$  :  $-$
- MS SQL Server 2000 : –

# **ورود اطلاعات**

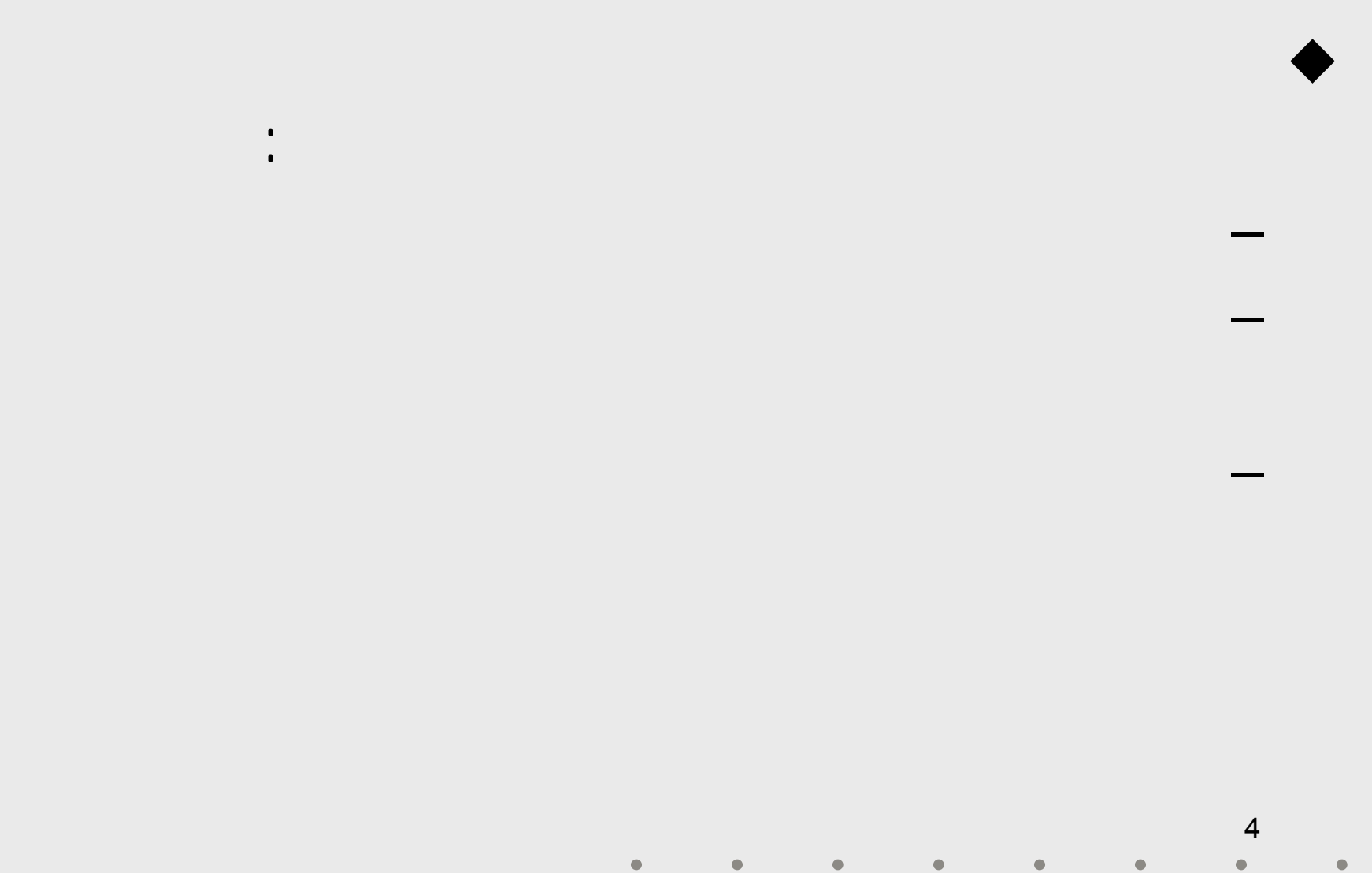

## **ورود اطلاعات** (ادامه)

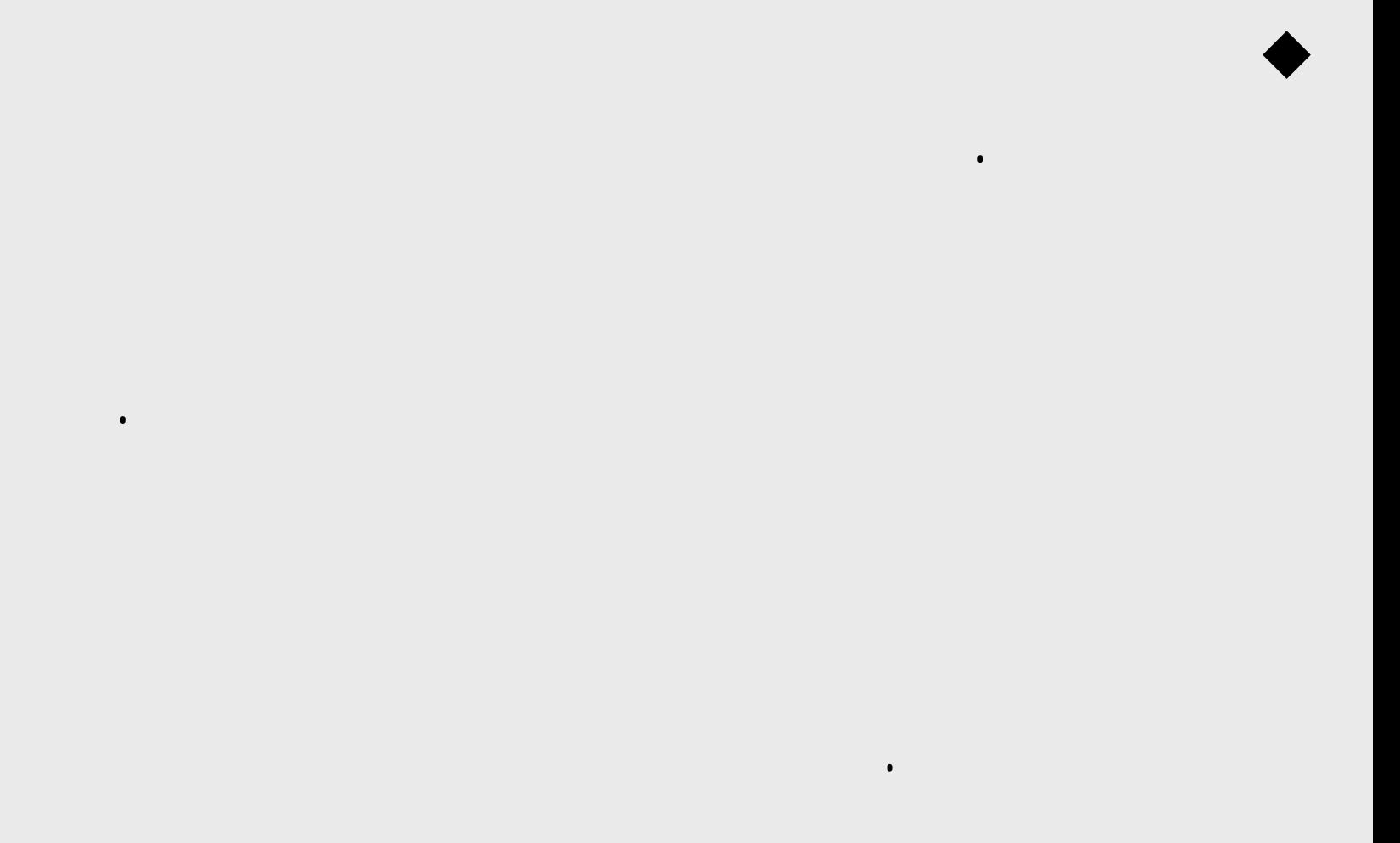

 $\bullet$ 

5  $\bullet$  $\bullet$  $\bullet$  $\bullet$  $\bullet$  $\bullet$ 

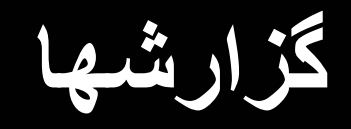

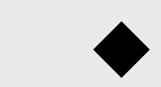

6  $\bullet$  $\bullet$  $\bullet$  $\bullet$  $\bullet$  $\bullet$ 

 $\bullet$ 

.

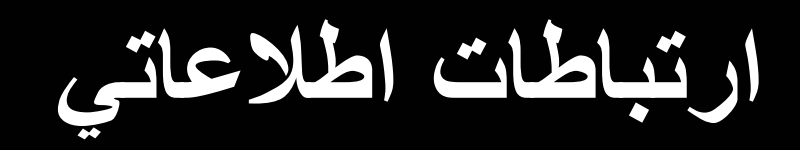

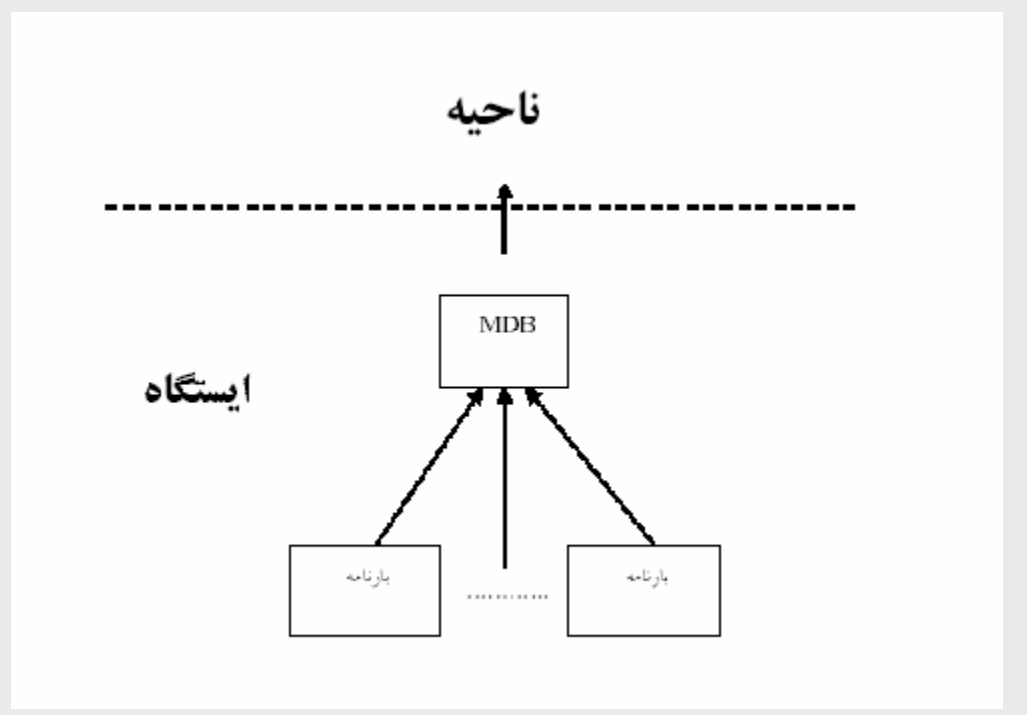

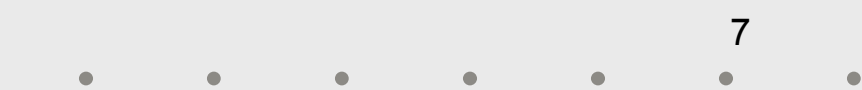

**ارتباطات اطلاعاتي (ادامه)**

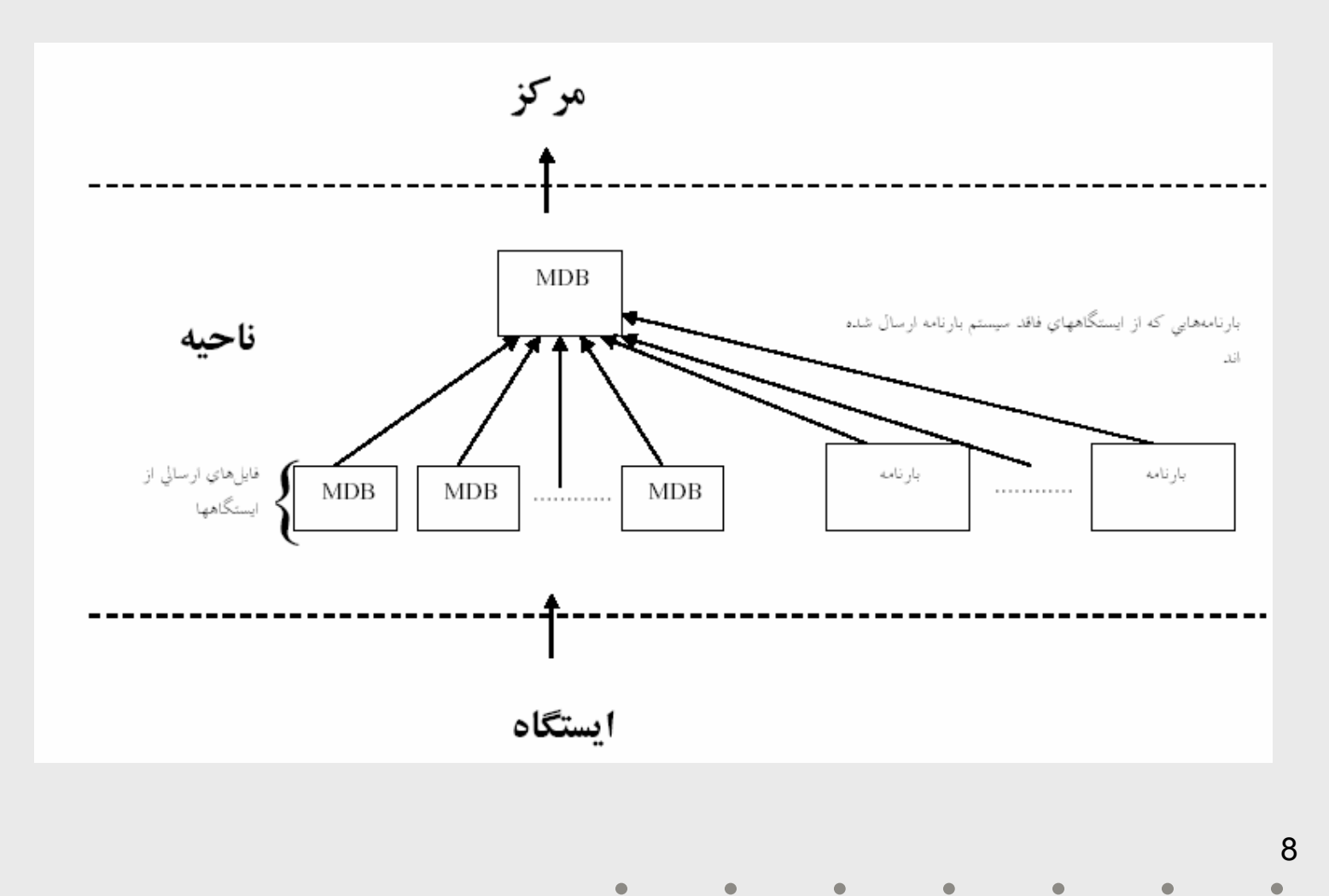

**ارتباطات اطلاعاتي (ادامه)**

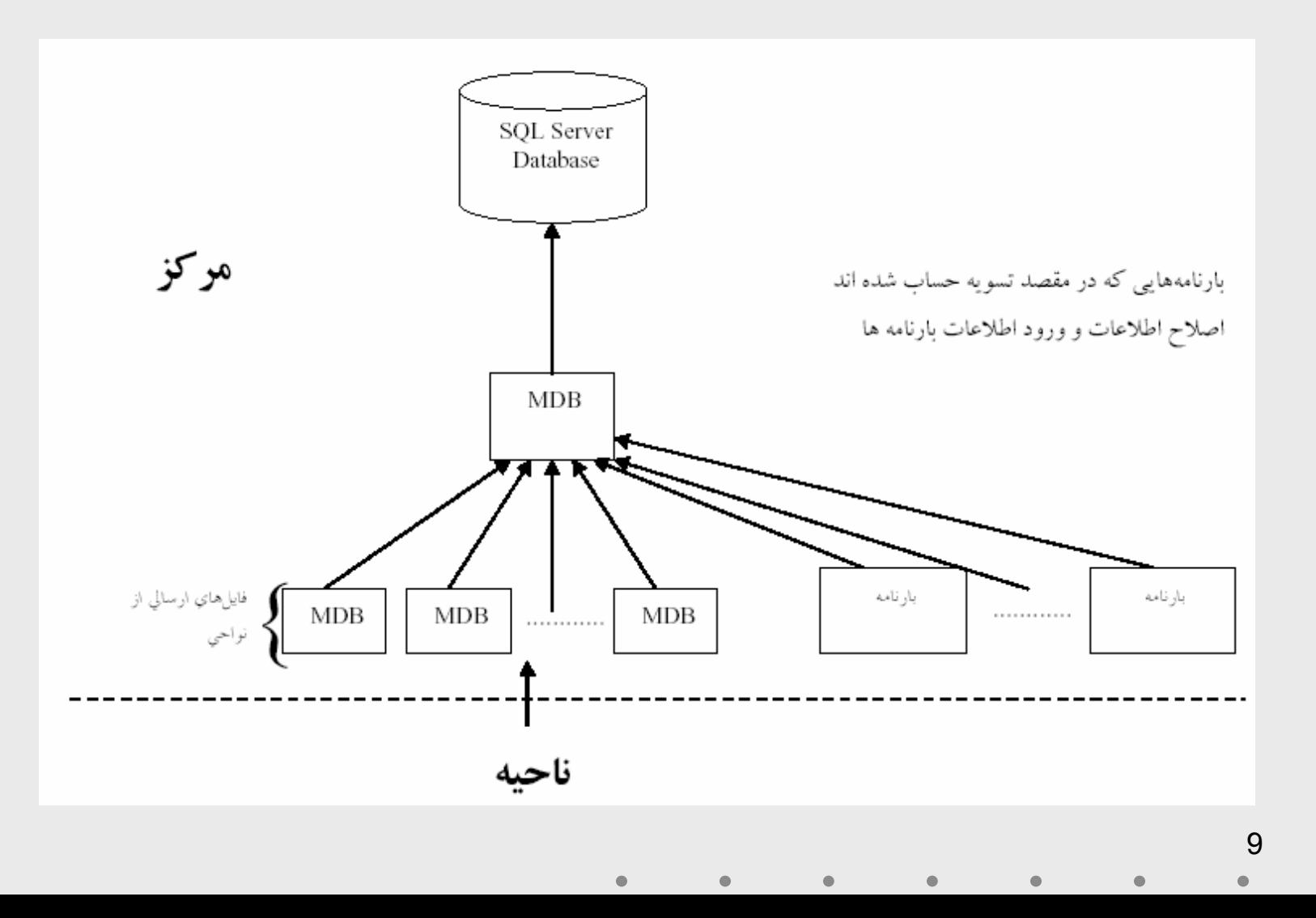

**ارتباطات اطلاعاتي (ادامه)**

 $\blacklozenge$ 

#### Wireless HDSL Modem FTP

 $\bullet$ 

#### 35000

.

.

10  $\bullet$  $\bullet$  $\bullet$ 

**ميزان اهميت**

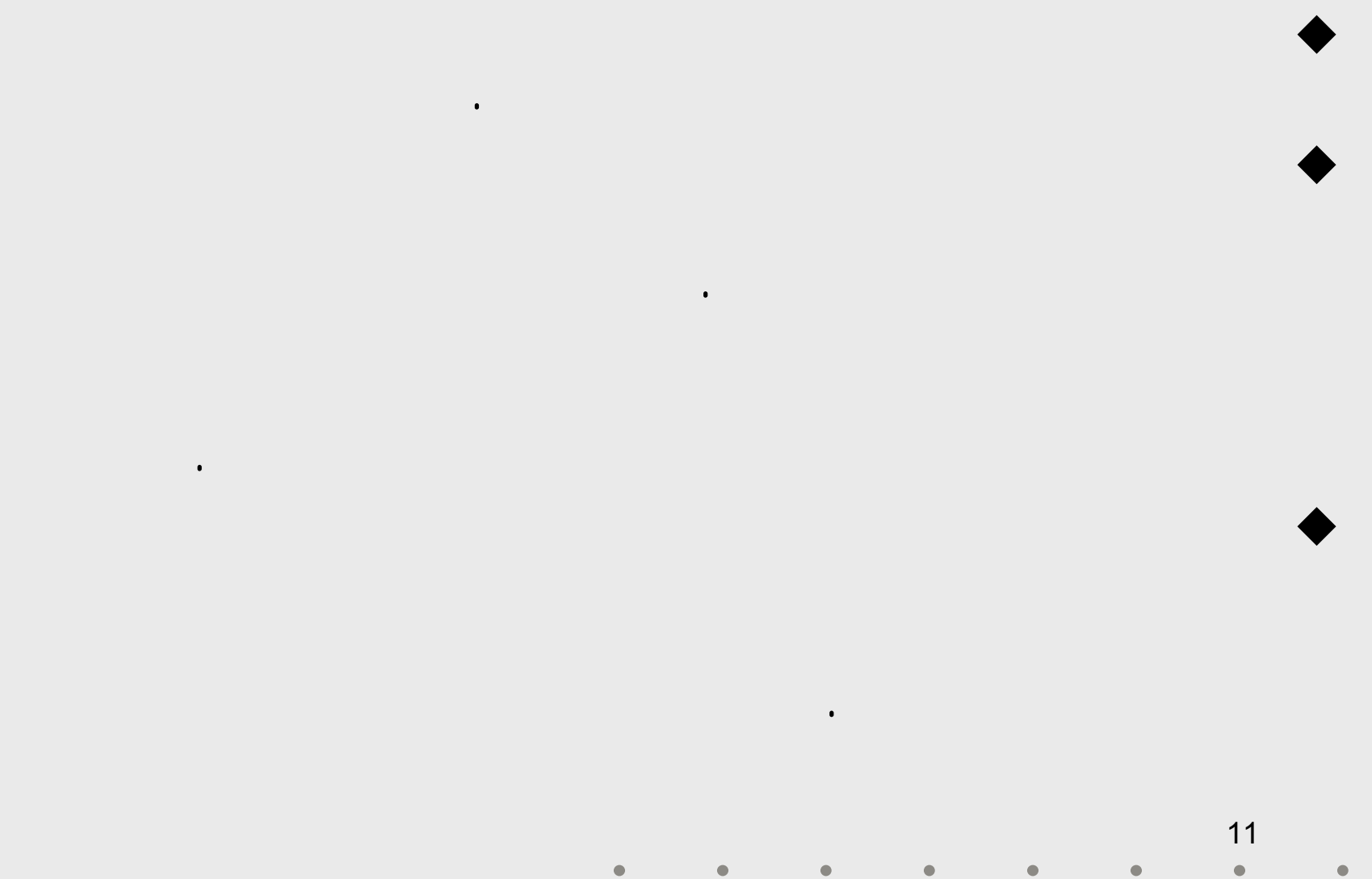

 $\bullet$ 

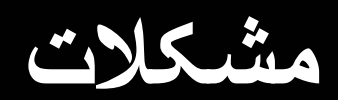

#### FTP

.

 $\mathcal{L}$  , the contract of the contract of the contract of the contract of the contract of  $\blacklozenge$ 

, where the contract of the contract of the contract of the contract of  $\blacklozenge$ 

, ,

 $\bullet$ 

 $\bullet$ 

 $\bullet$ 

.

.

12  $\bullet$ 

,

 $\bullet$ 

 $\bullet$ 

 $\bullet$ 

 $\bullet$ 

♦

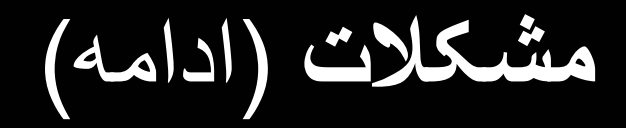

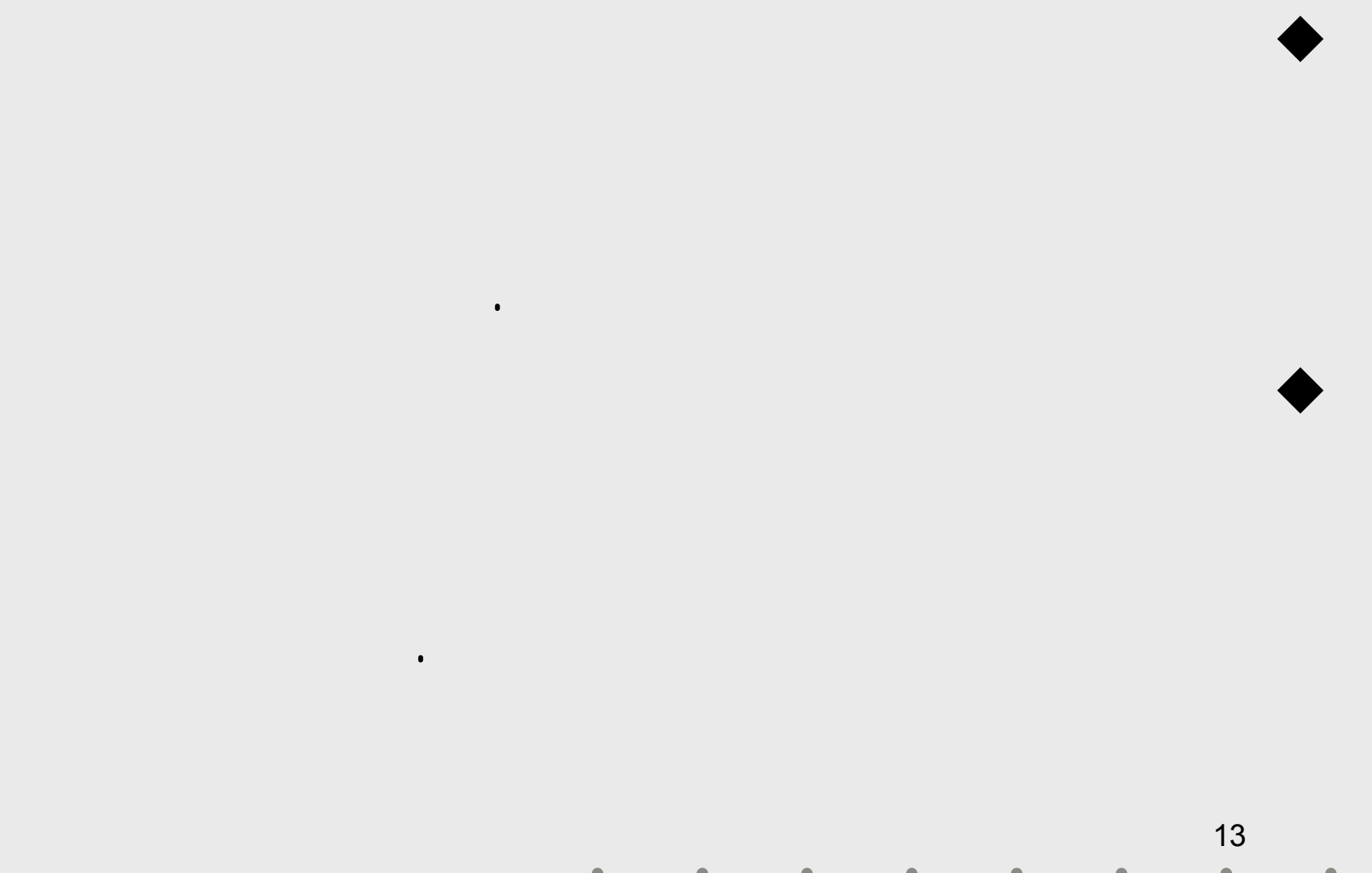

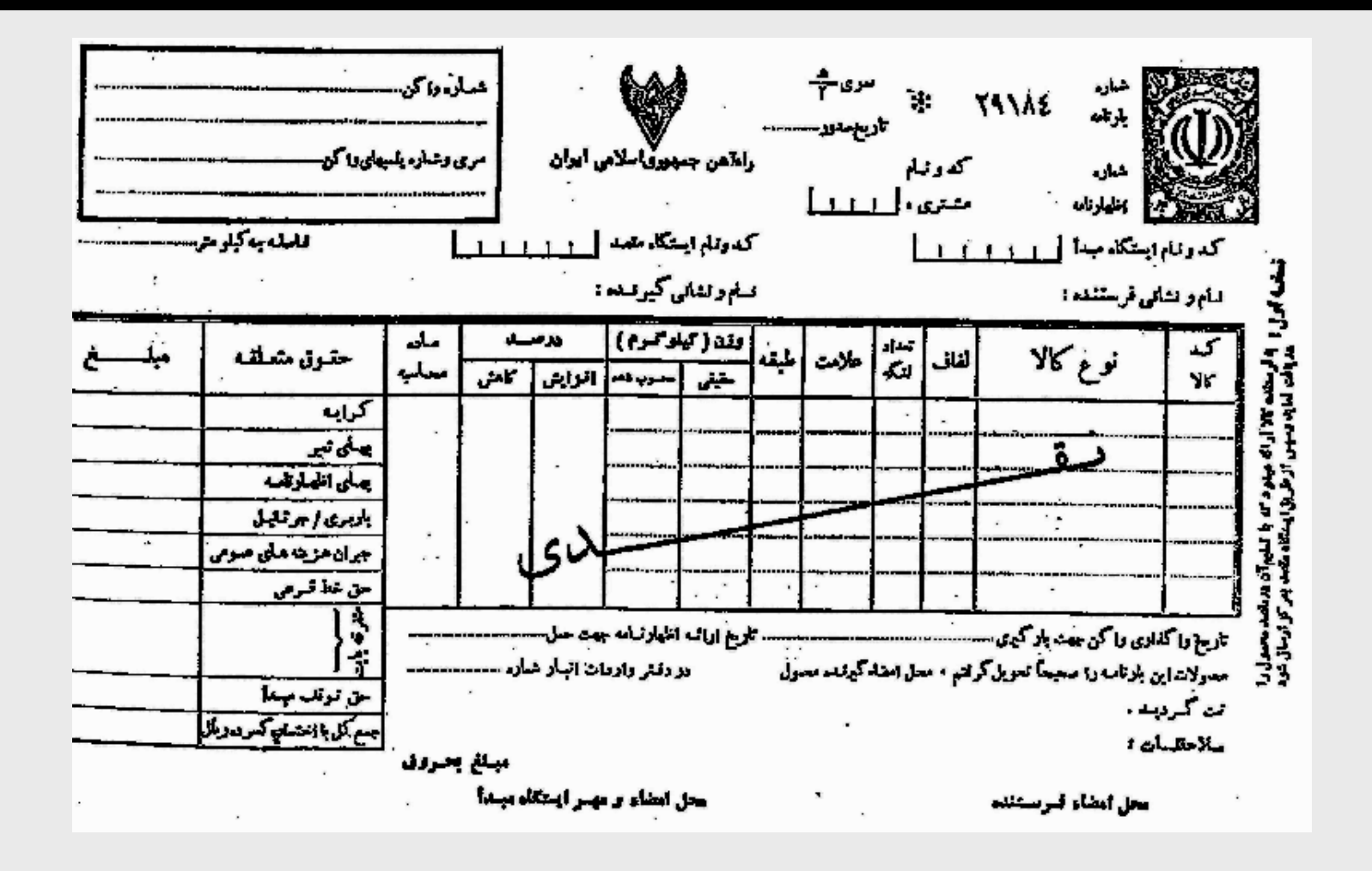

 $\bullet$ 

 $\bullet$ 

 $\bullet$ 

 $\bullet$ 

 $\bullet$ 

14 $\bullet$ 

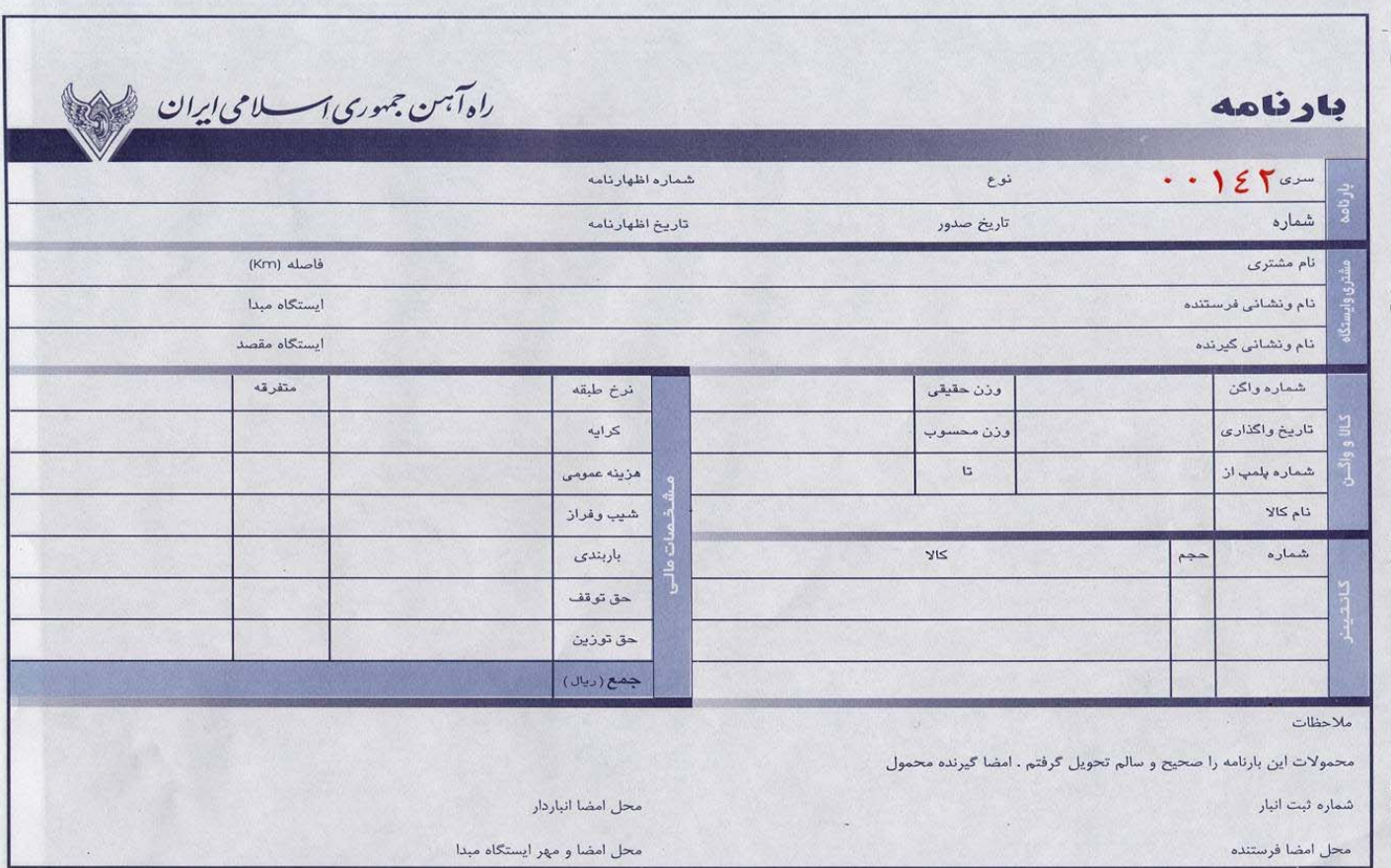

 $\bullet$ 

 $\bullet$ 

 $\bullet$ 

 $\bullet$ 

 $\bullet$ 

15 $\bullet$ 

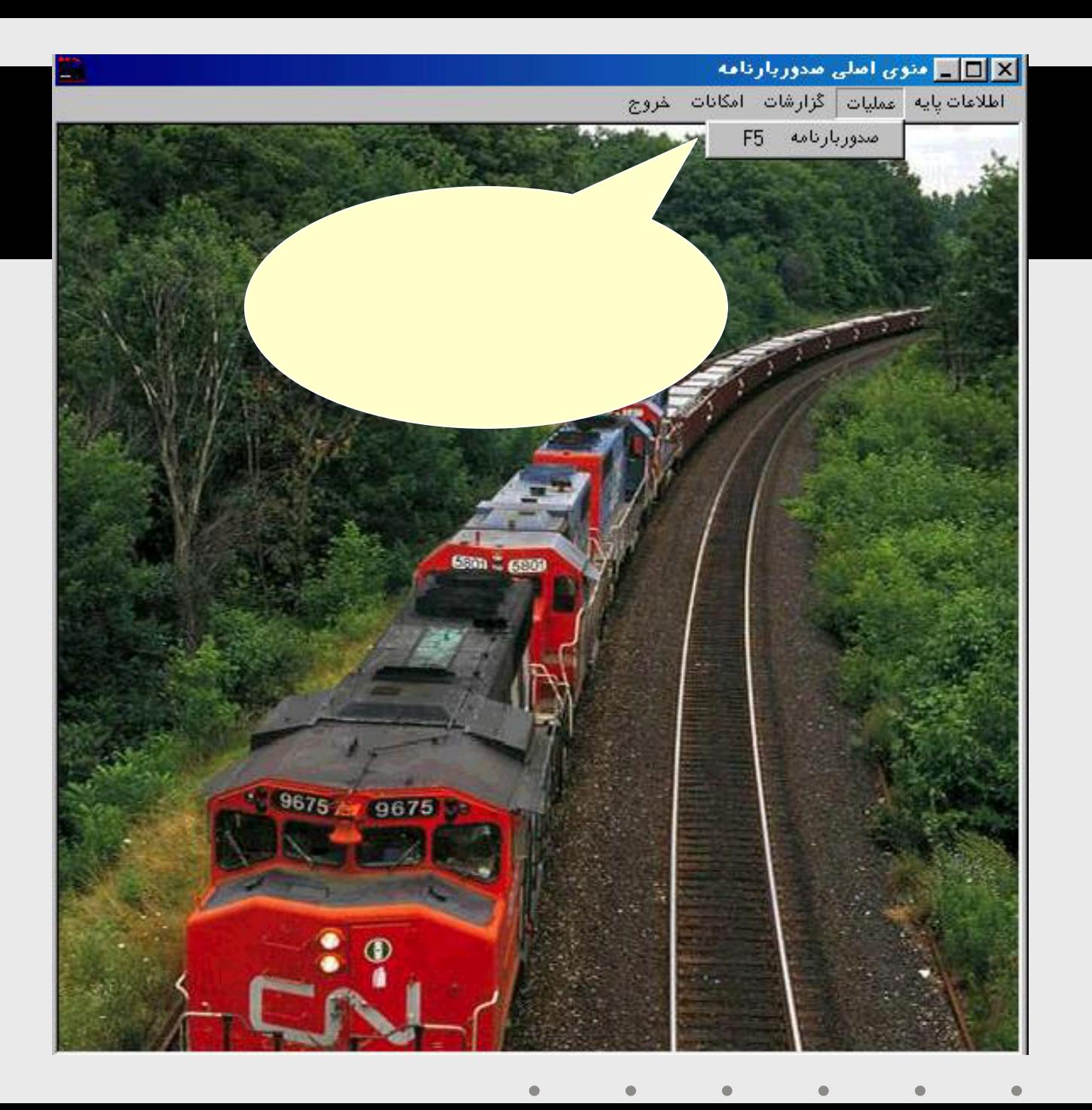

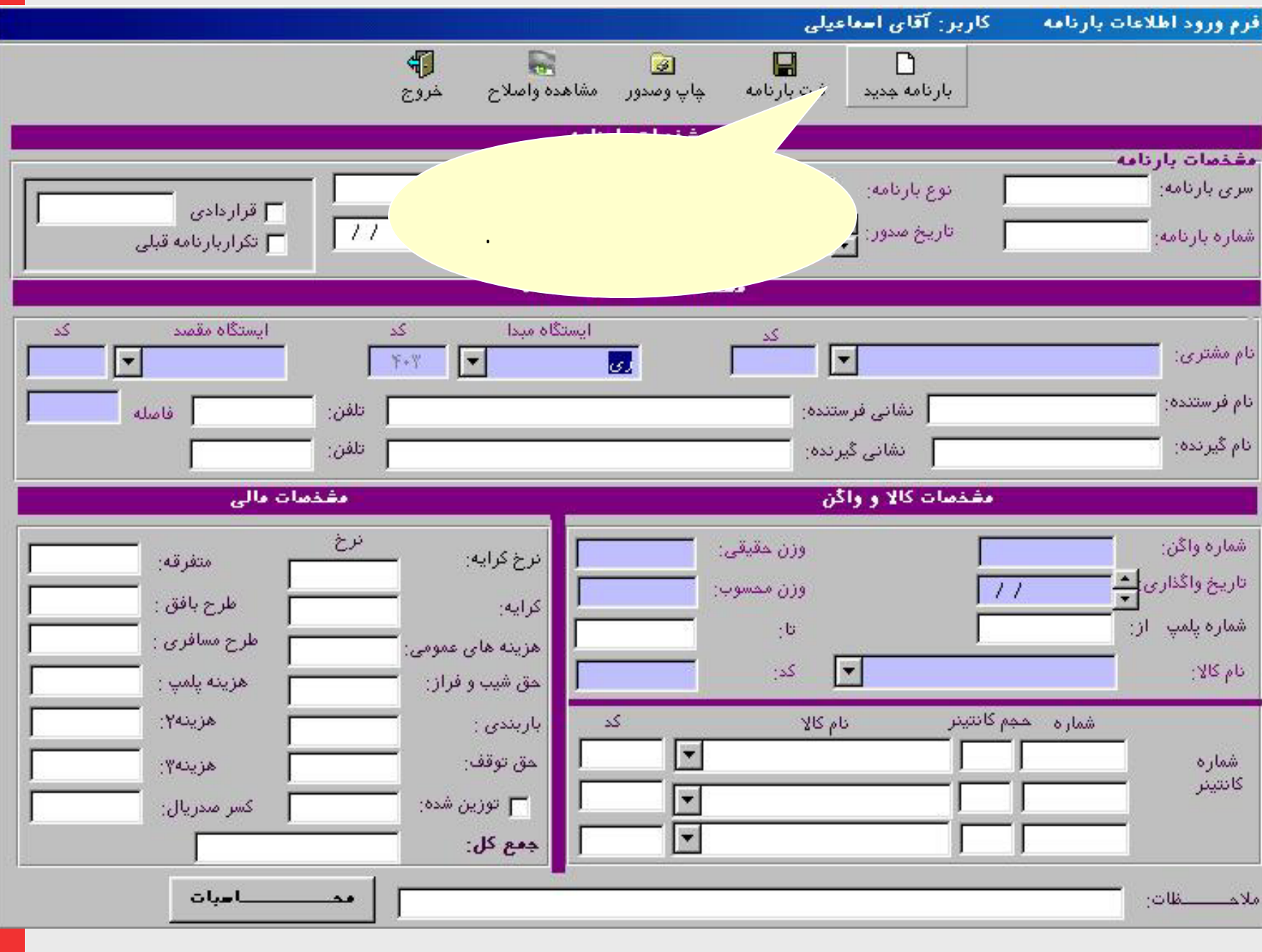

17

 $\bullet$ 

 $\bullet$  $\bullet$  $\bullet$  $\bullet$  $\bullet$  $\bullet$ 

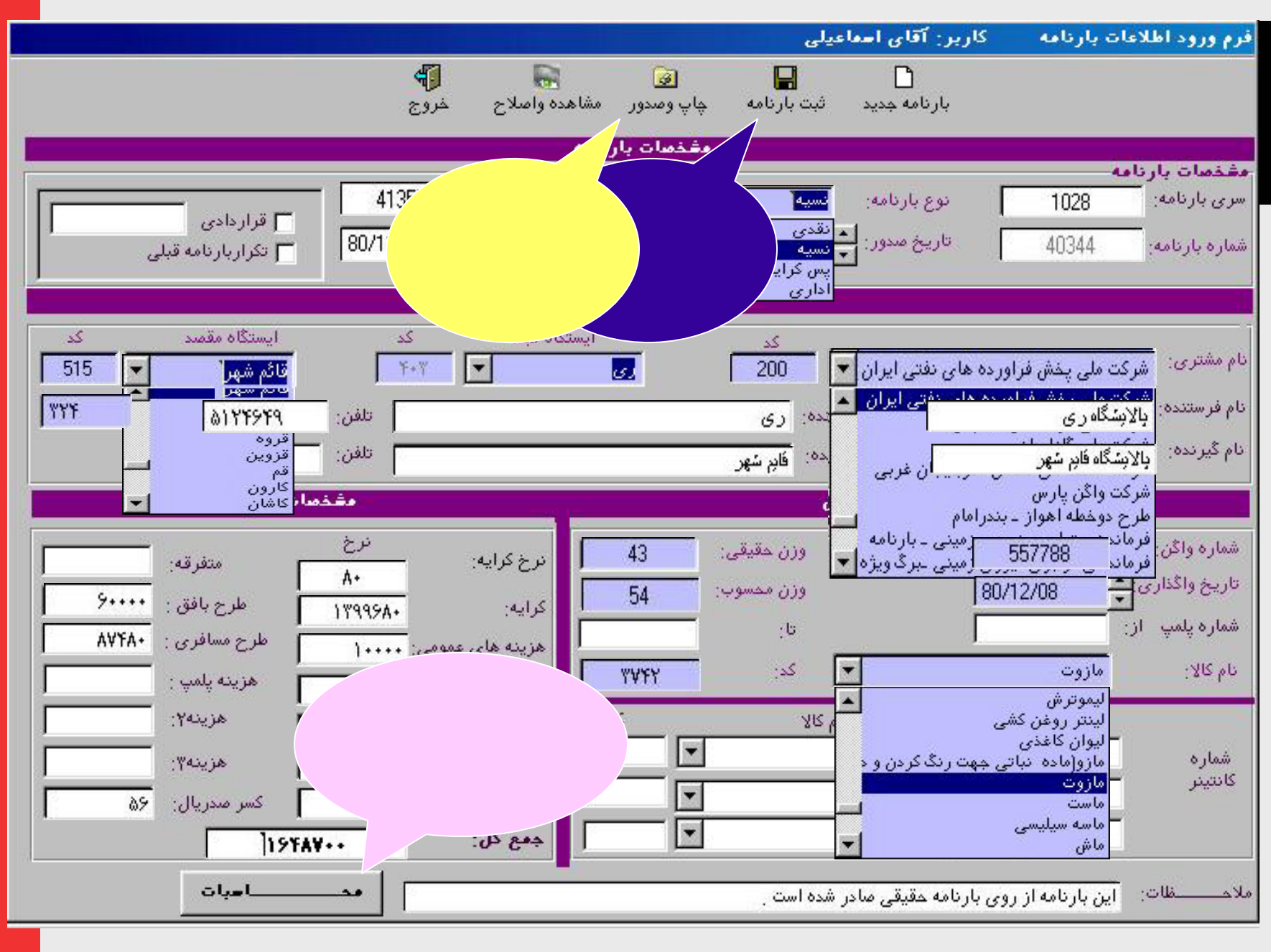

18

 $\bullet$  $\bullet$  $\bullet$  $\bullet$  $\bullet$  $\bullet$ 

#### أكزارش روزائه

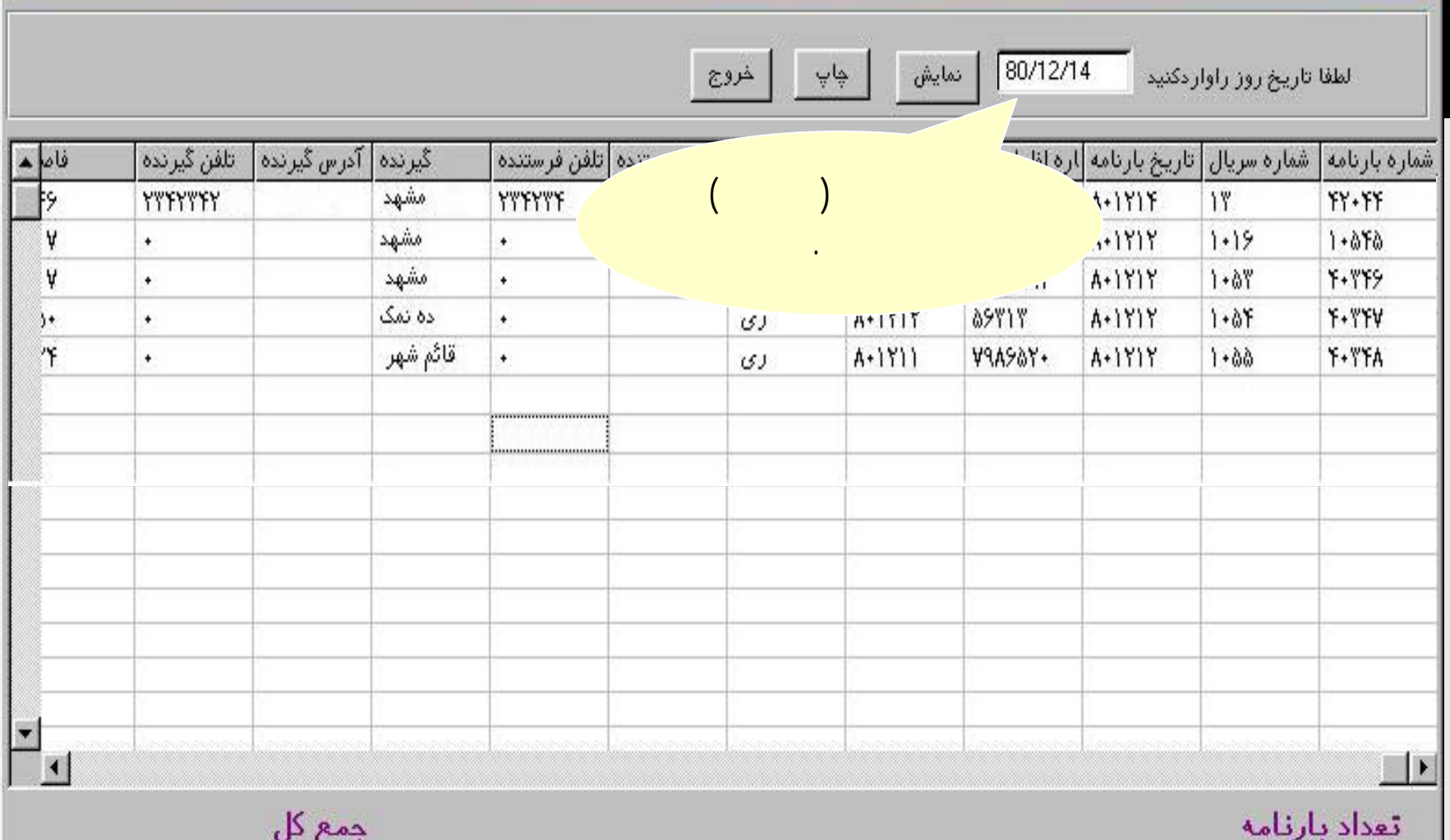

 $\bullet$ 

 $\bullet$ 

 $\bullet$ 

 $\bullet$ 

 $\bullet$ 

 $\bullet$ 

◡

19  $\bullet$ 

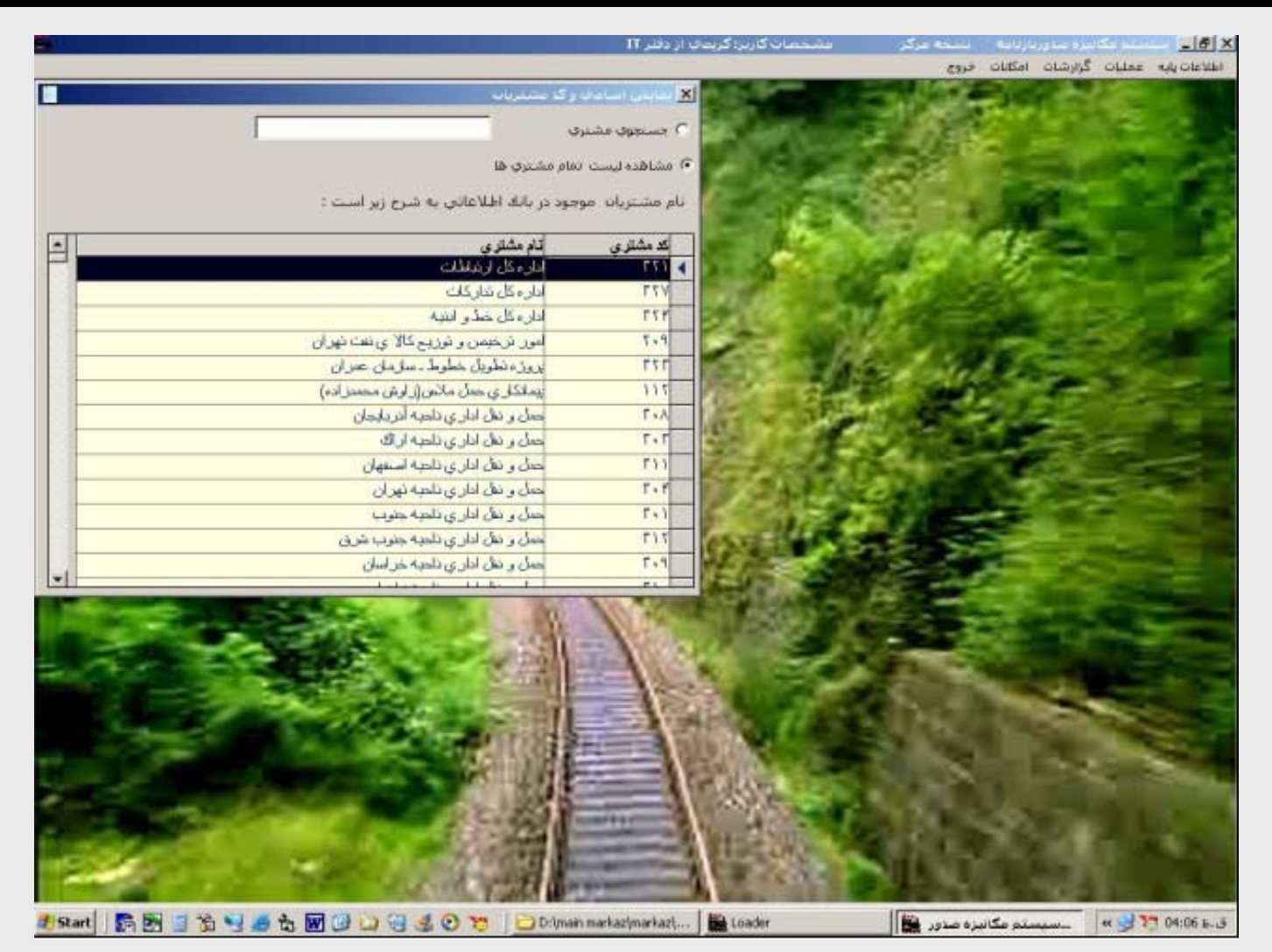

 $\triangleright$ 

۵

۵

20 $\bullet$ 

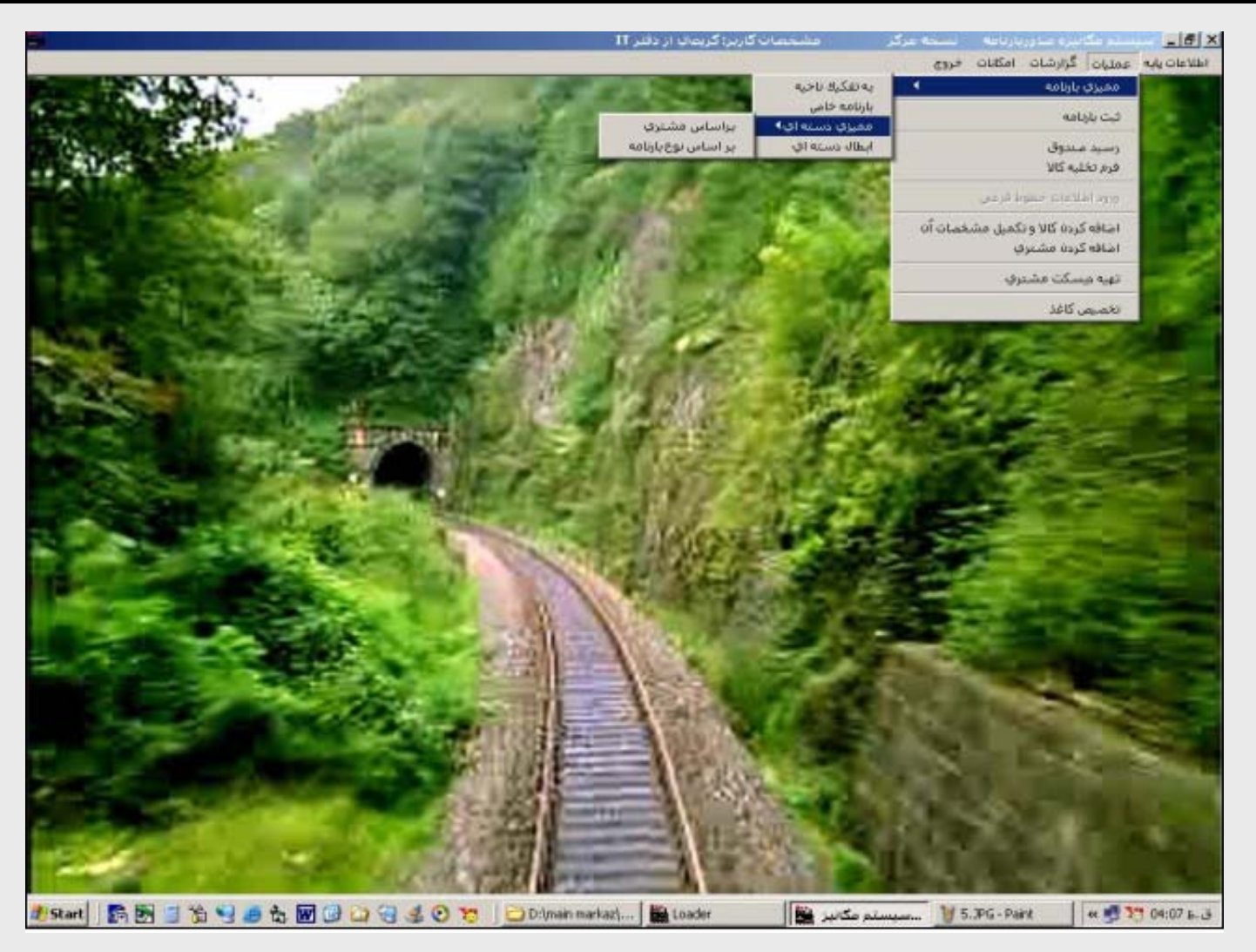

 $\bullet$ 

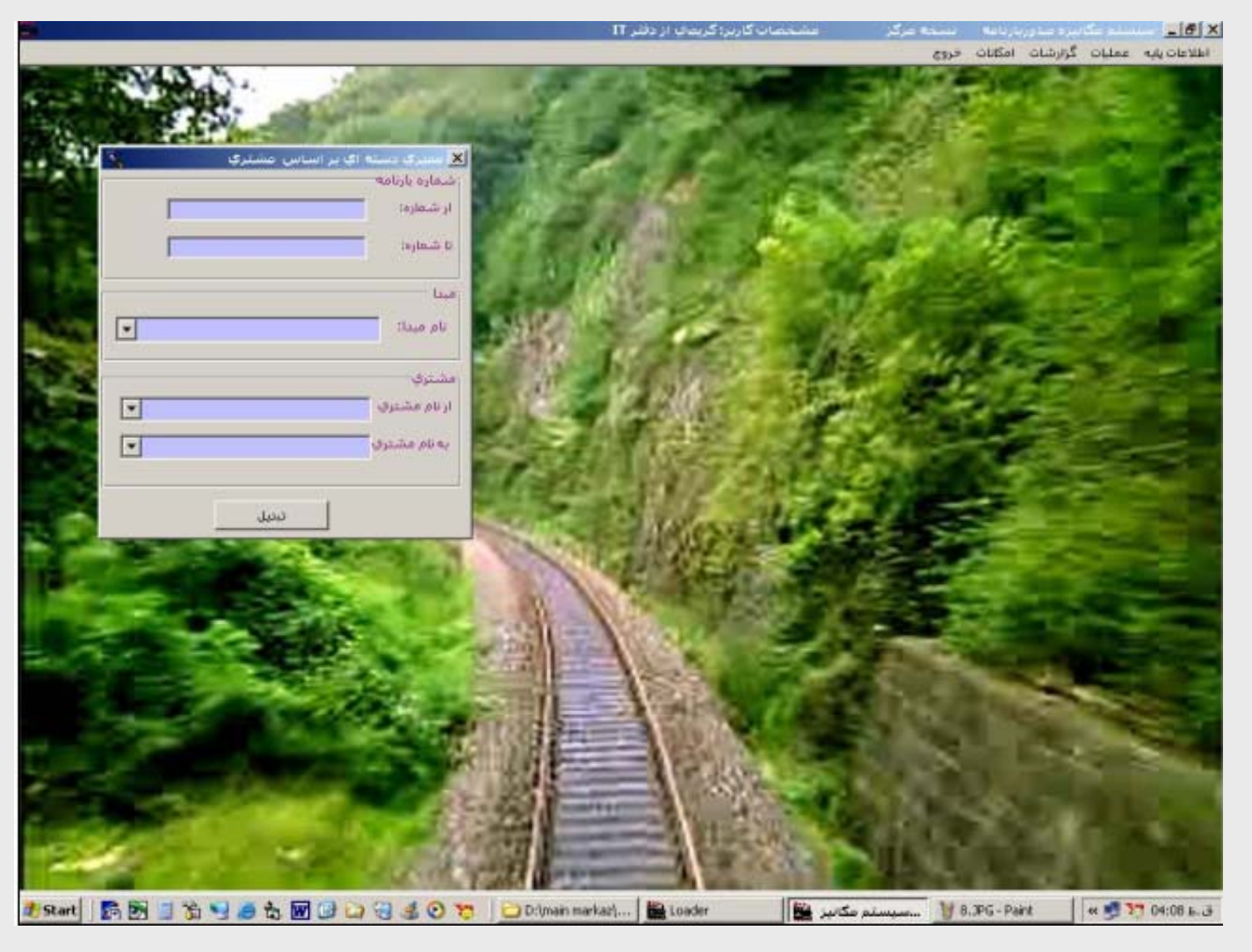

 $\bullet$ 

 $\bullet$ 

22 $\bullet$ 

 $\bullet$ 

∊

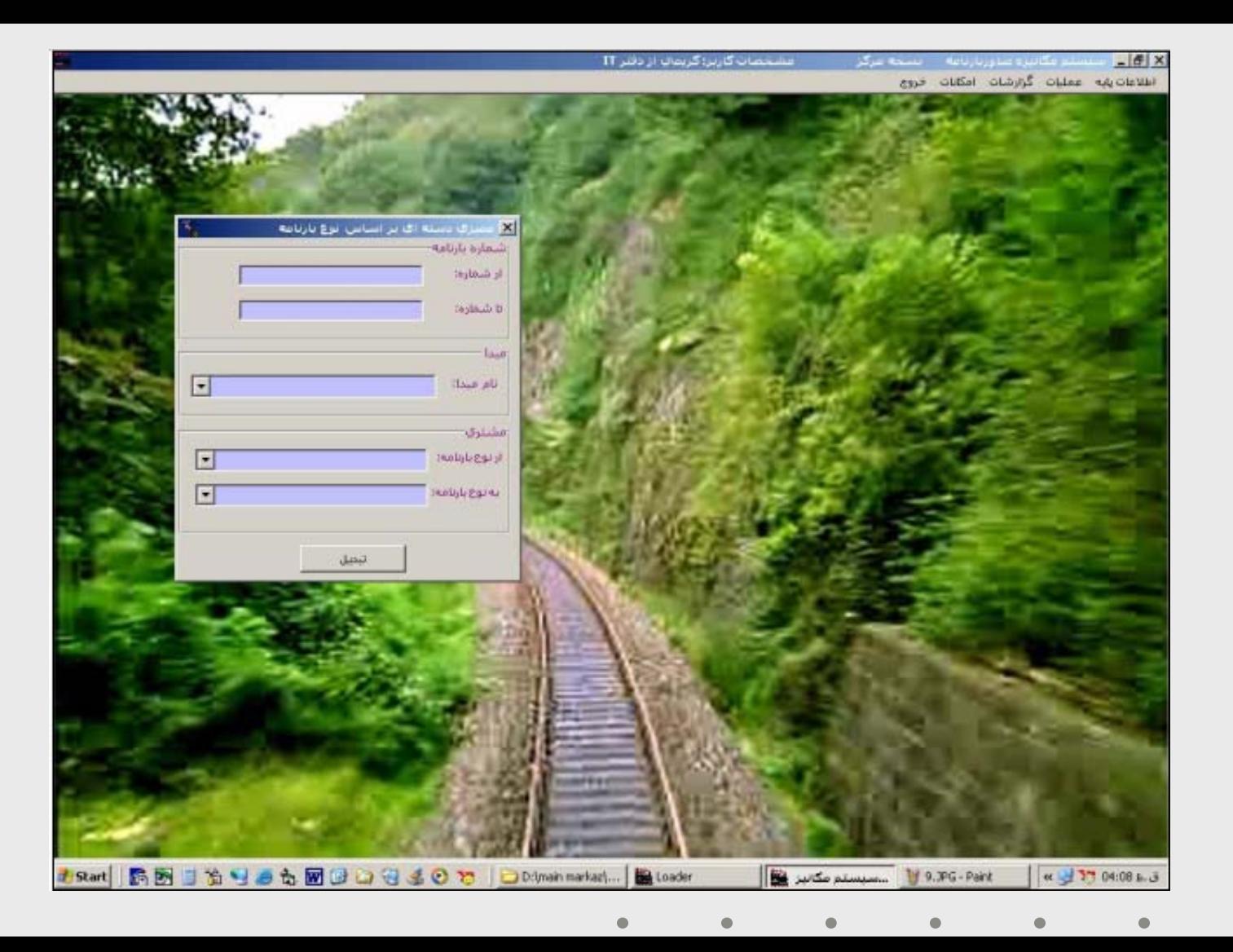

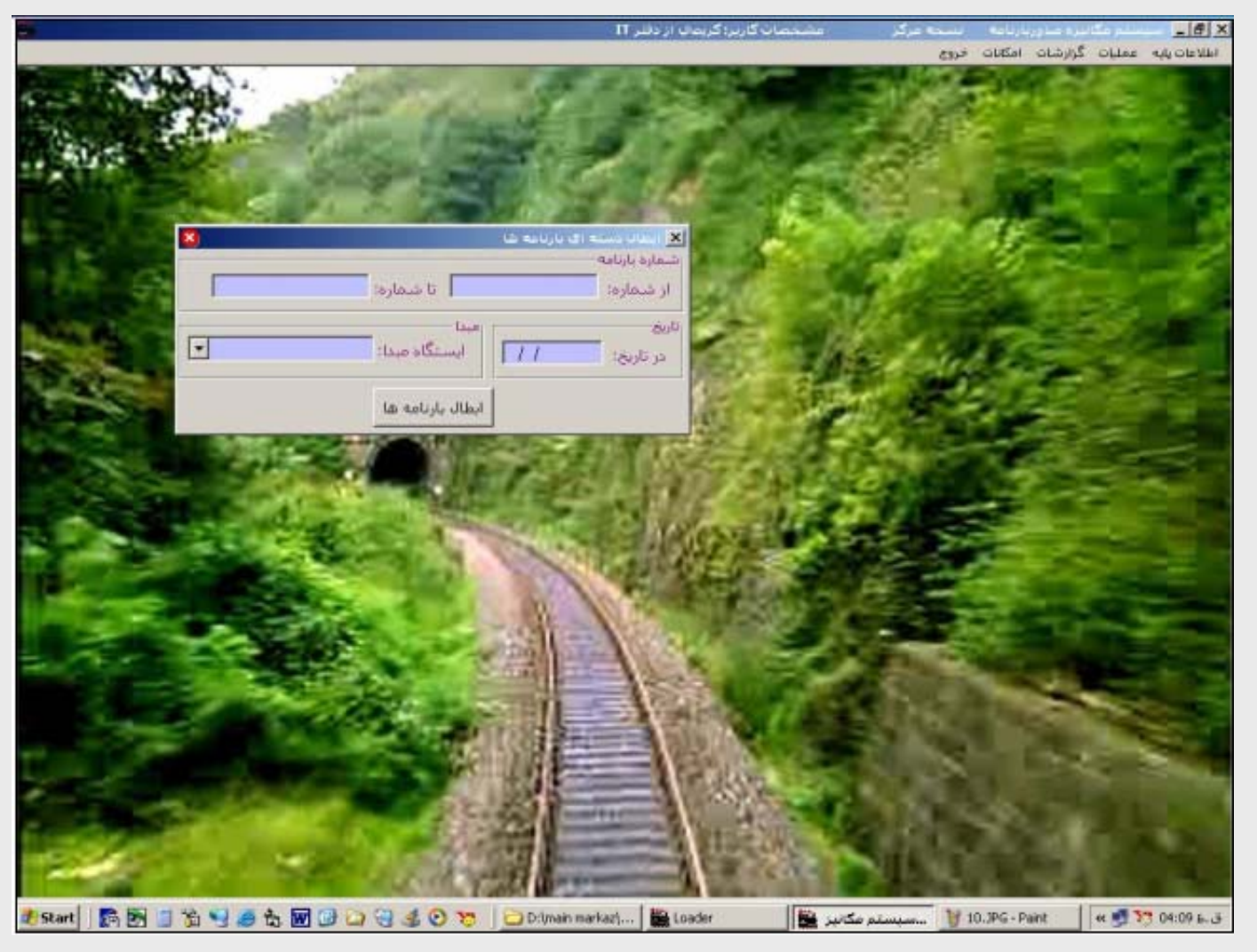

 $\bullet$ 

 $\bullet$ 

 $\bullet$ 

 $\triangle$ 

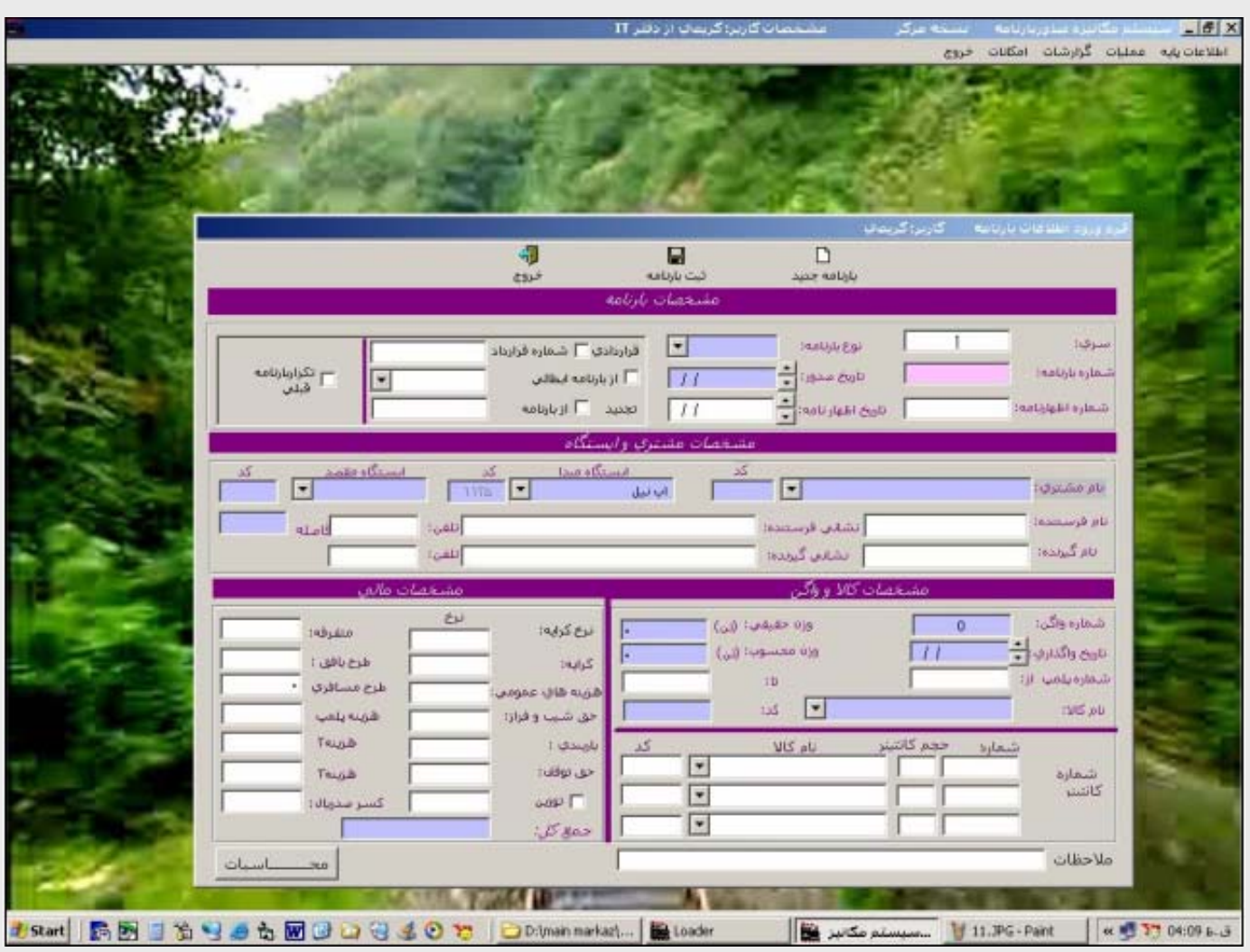

 $\bullet$ 

 $\bullet$ 

 $\bullet$ 

 $\bullet$ 

 $\bullet$ 

25 $\bullet$ 

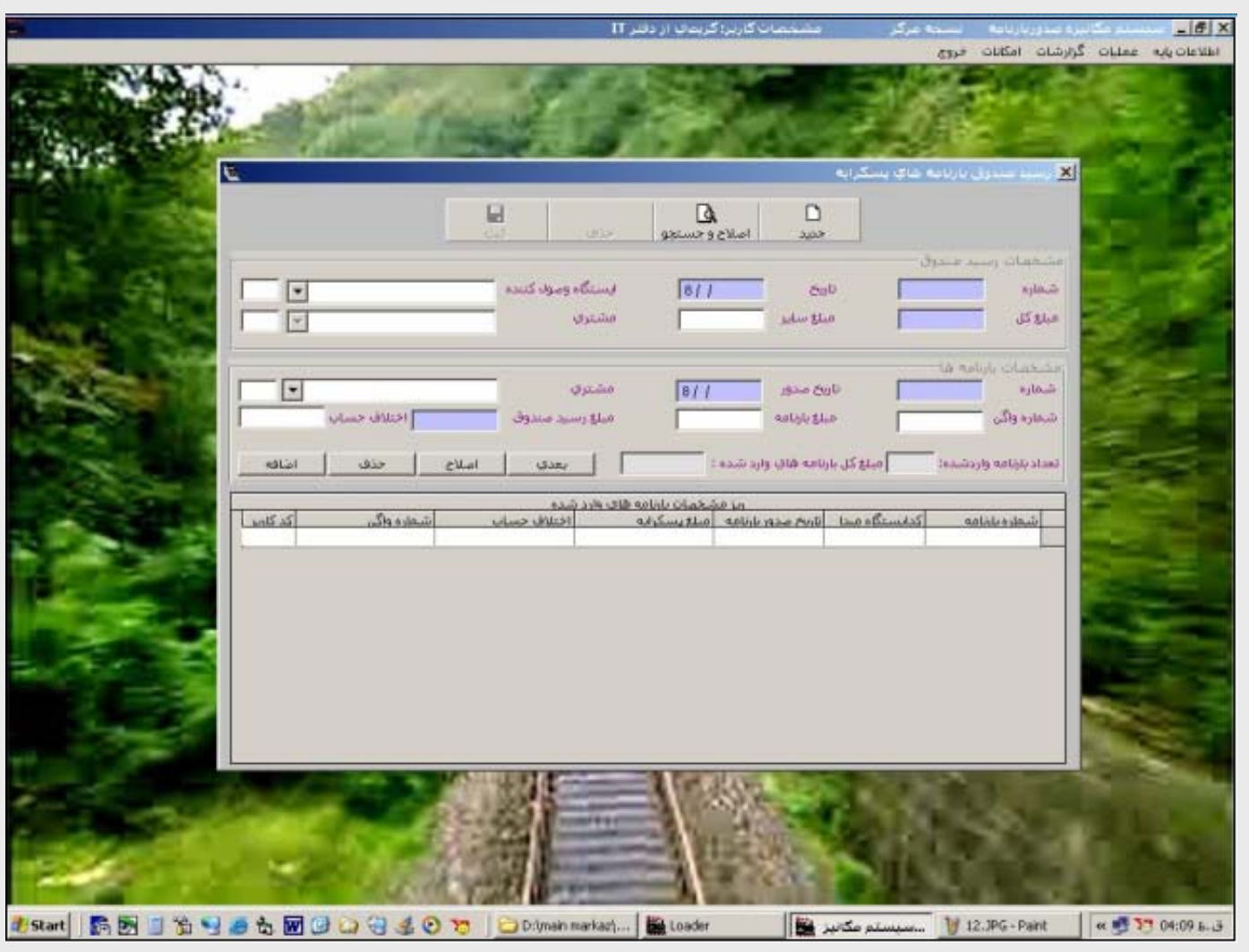

 $\bullet$ 

 $\bullet$ 

 $\bullet$ 

26 $\bullet$ 

 $\bullet$ 

 $\bullet$ 

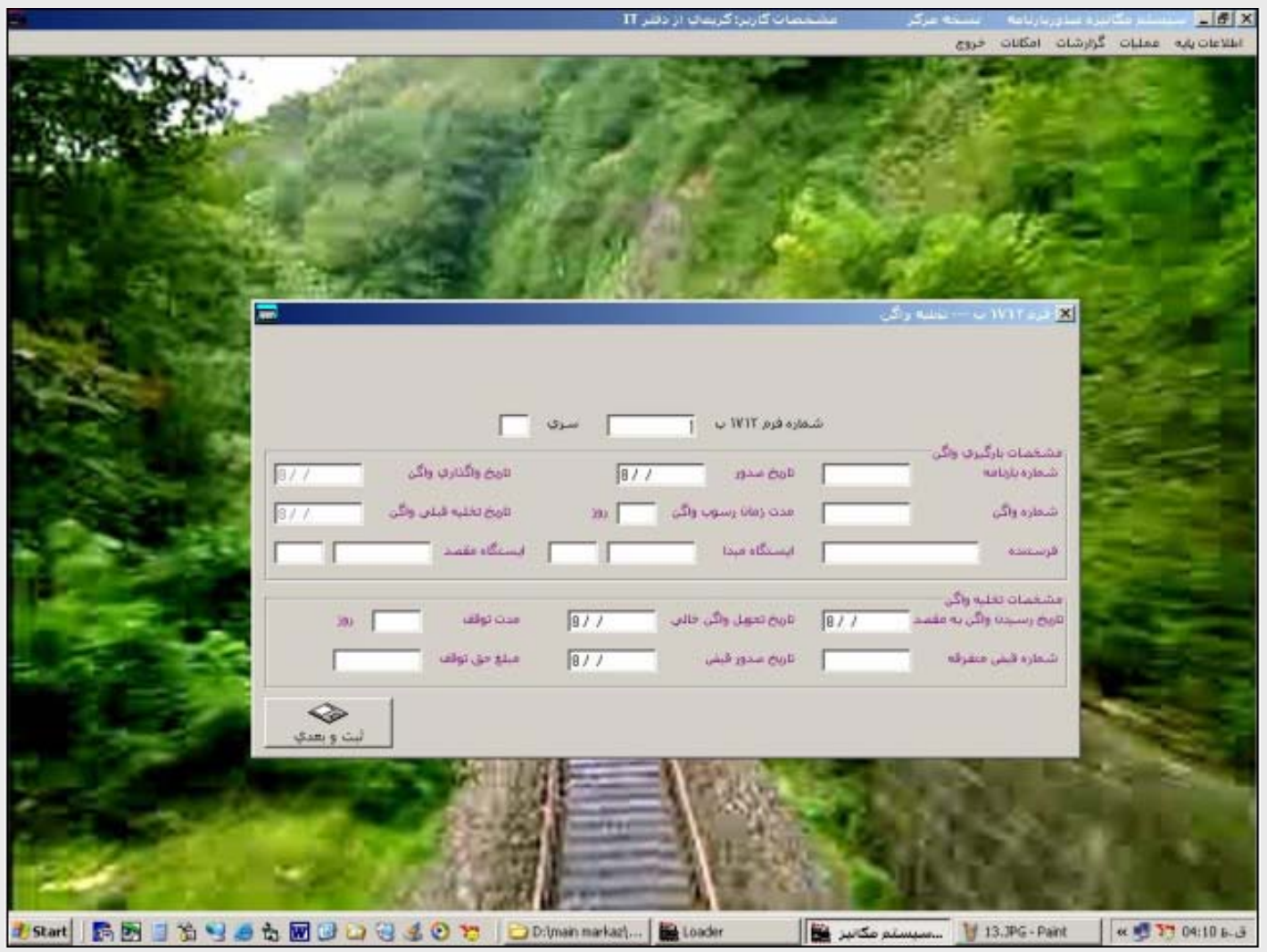

 $\bullet$ 

 $\bullet$ 

 $\bullet$ 

 $\bullet$ 

 $\bullet$ 

27 $\bullet$ 

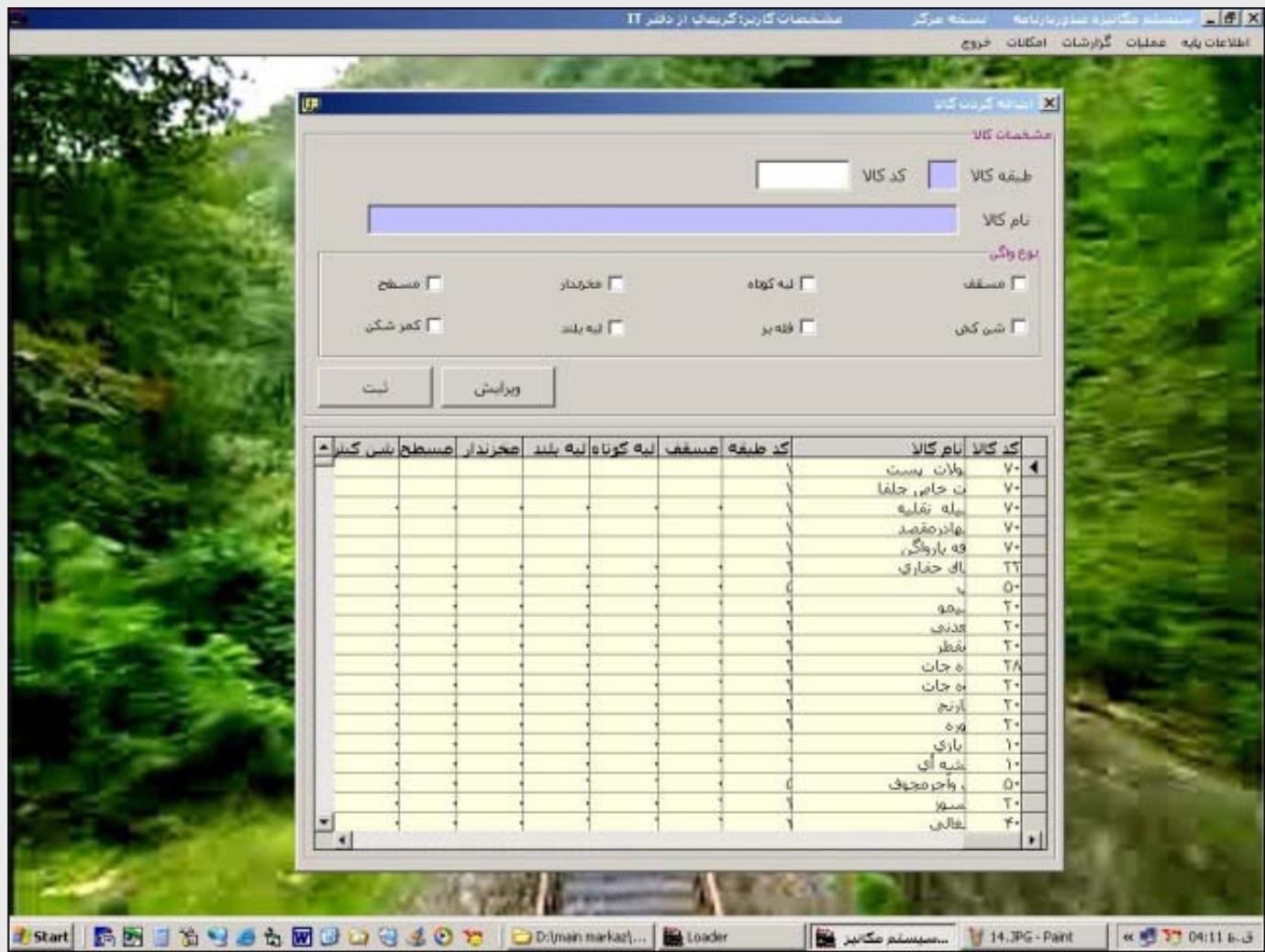

 $\bullet$ 

 $\bullet$ 

 $\bullet$ 

 $\bullet$ 

28

 $\bullet$ 

 $\bullet$ 

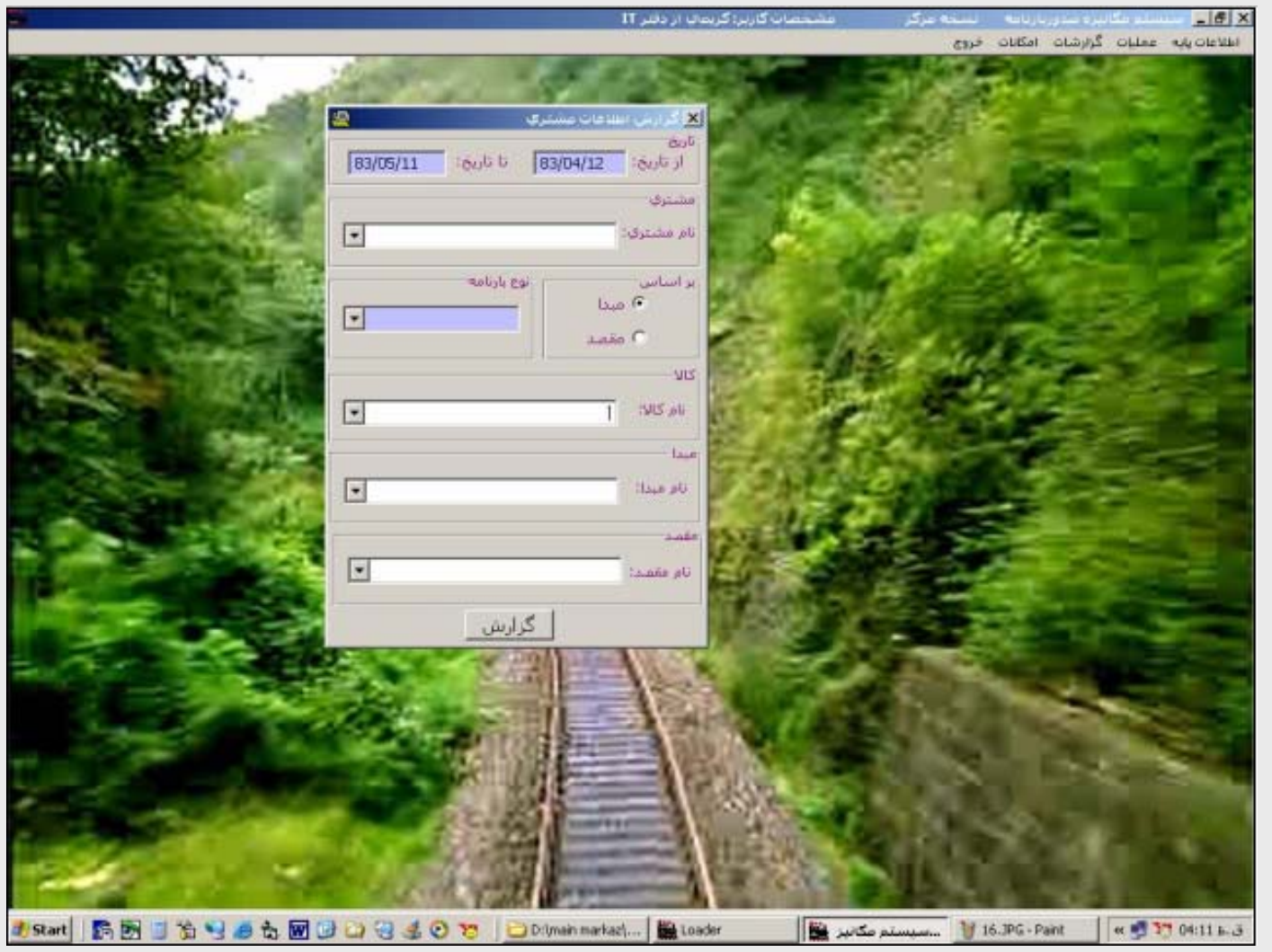

 $\bullet$ 

 $\bullet$ 

 $\bullet$ 

 $\bullet$ 

 $\bullet$ 

29 $\bullet$ 

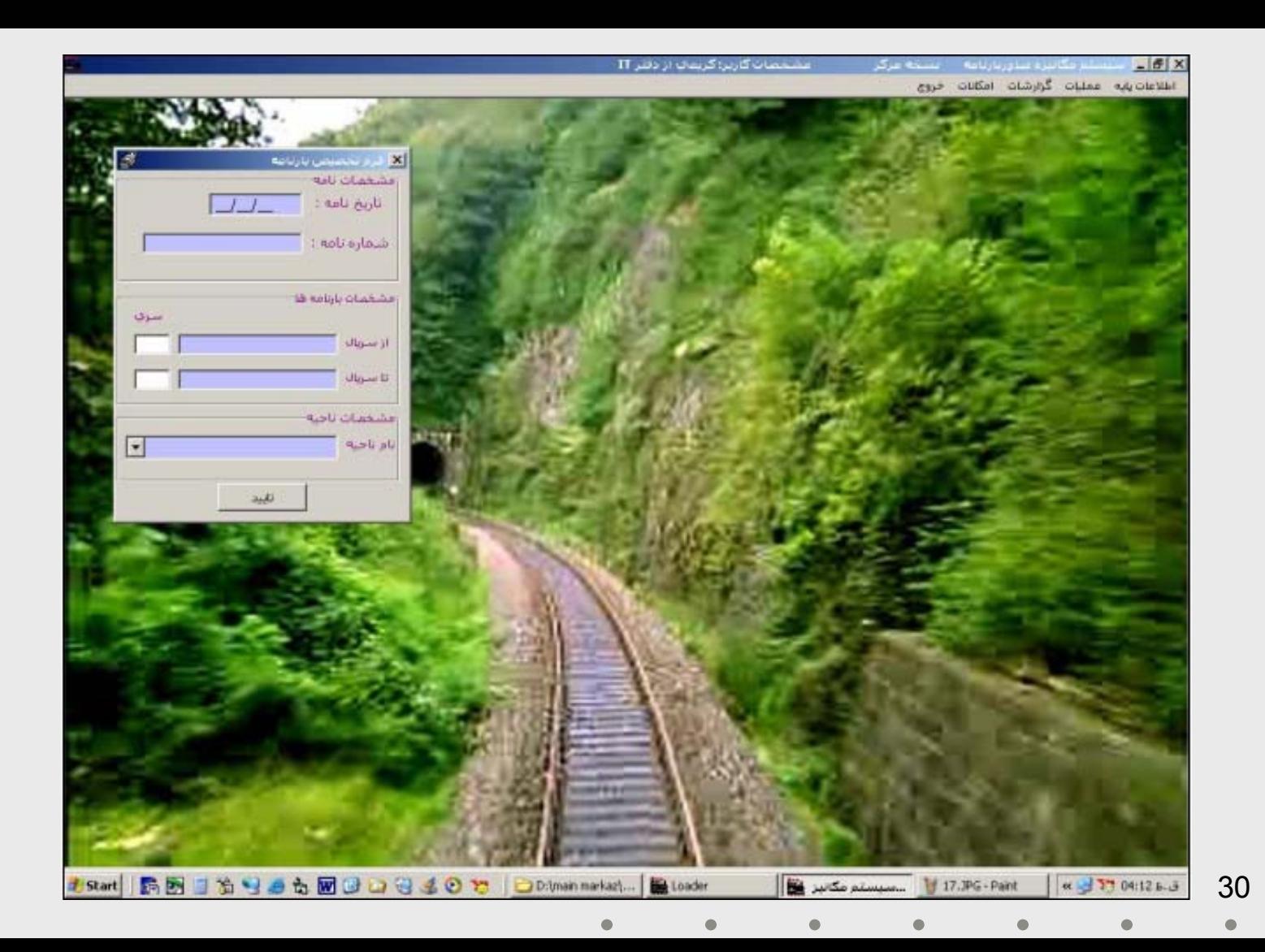

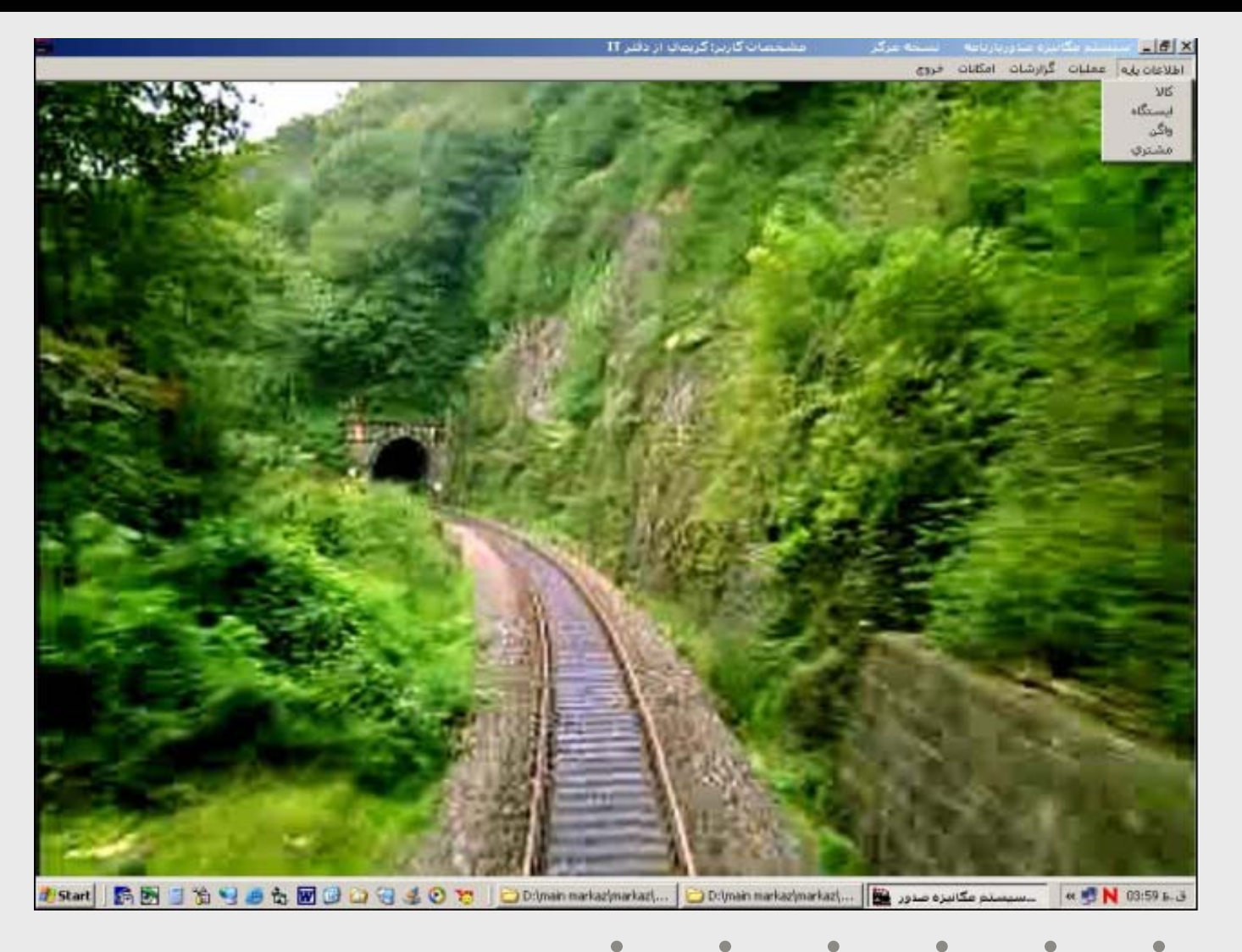

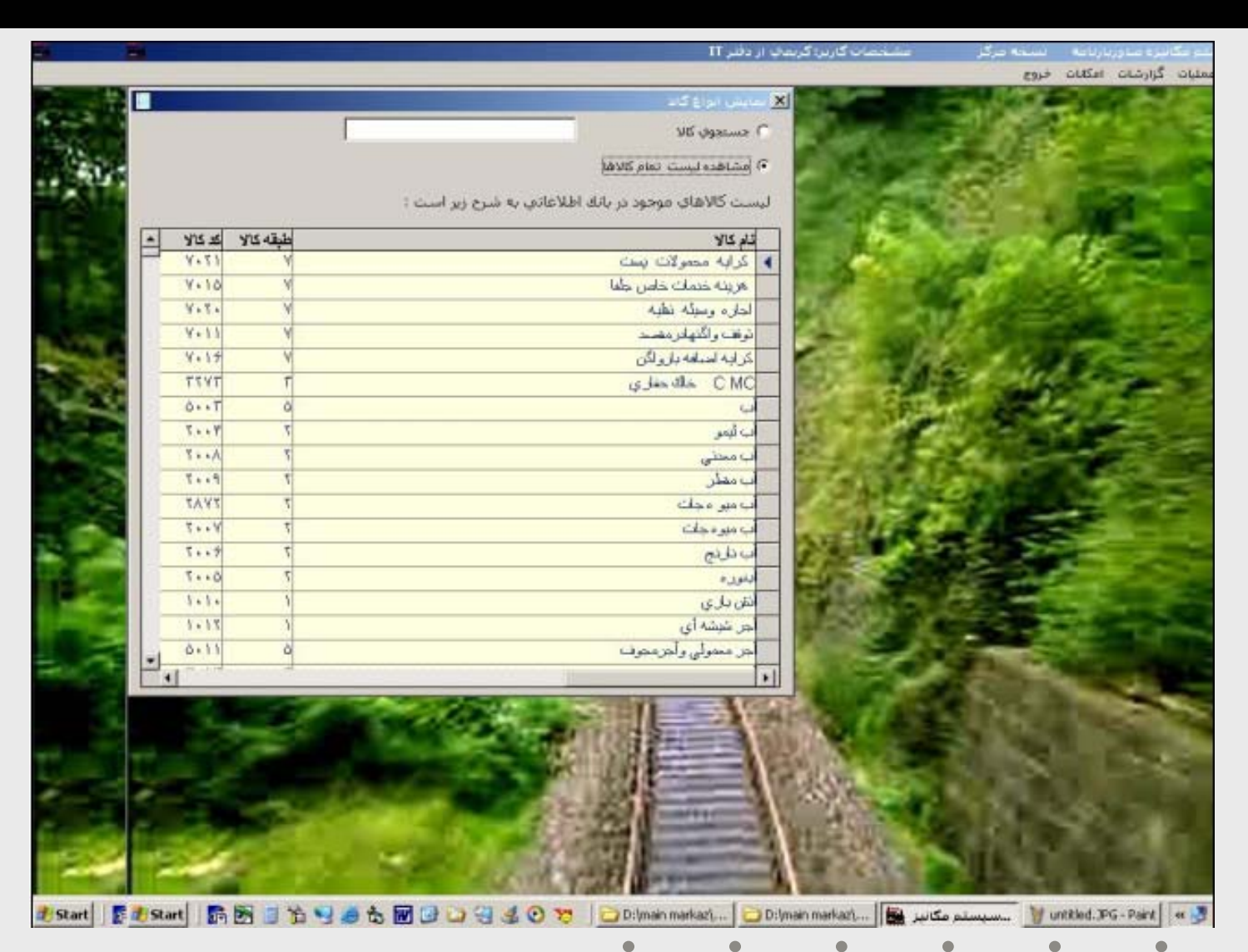

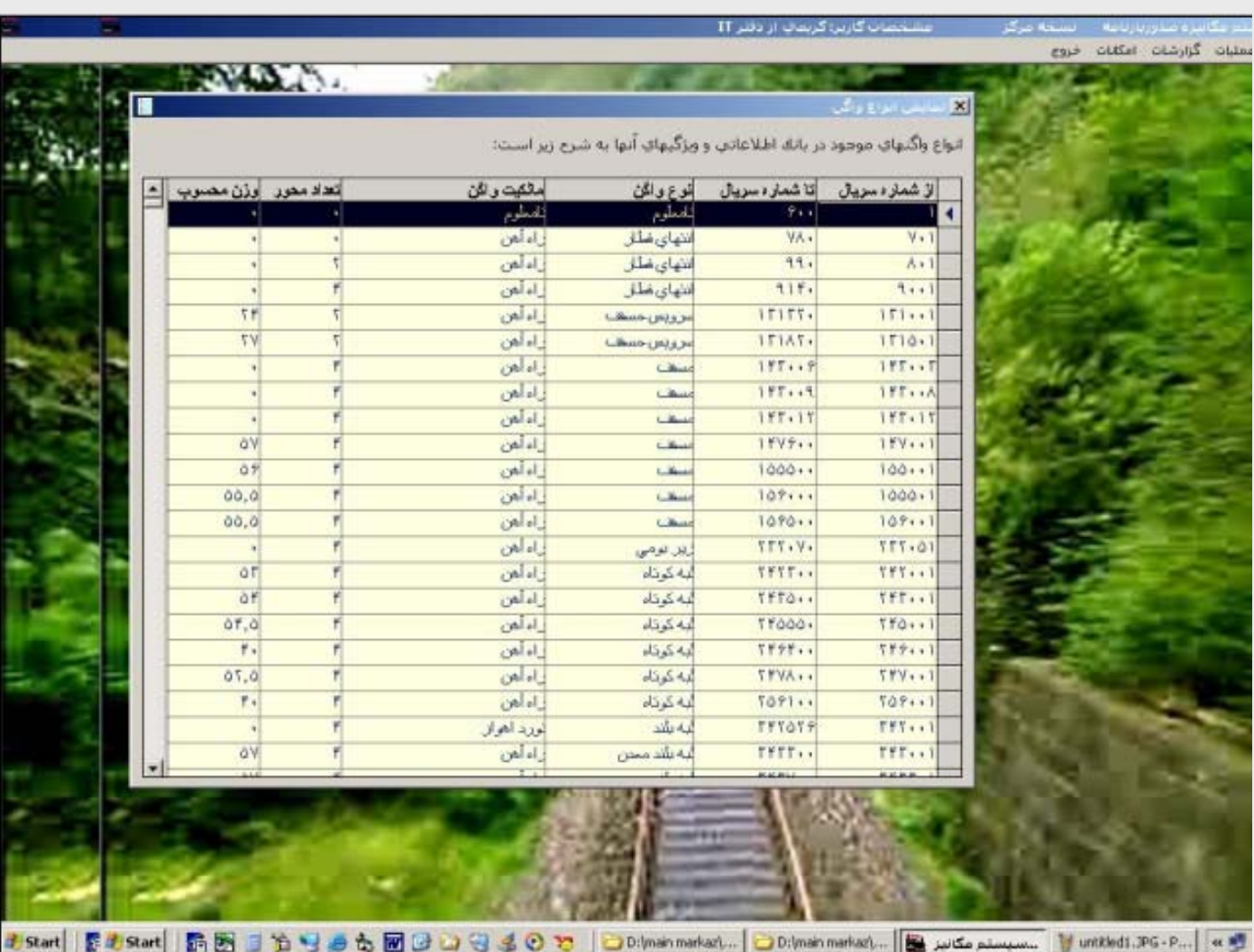

 $\bullet$ 

 $\bullet$ 

 $\bullet$ 

 $\bullet$ 

 $\bullet$ 

33 $\bullet$ 

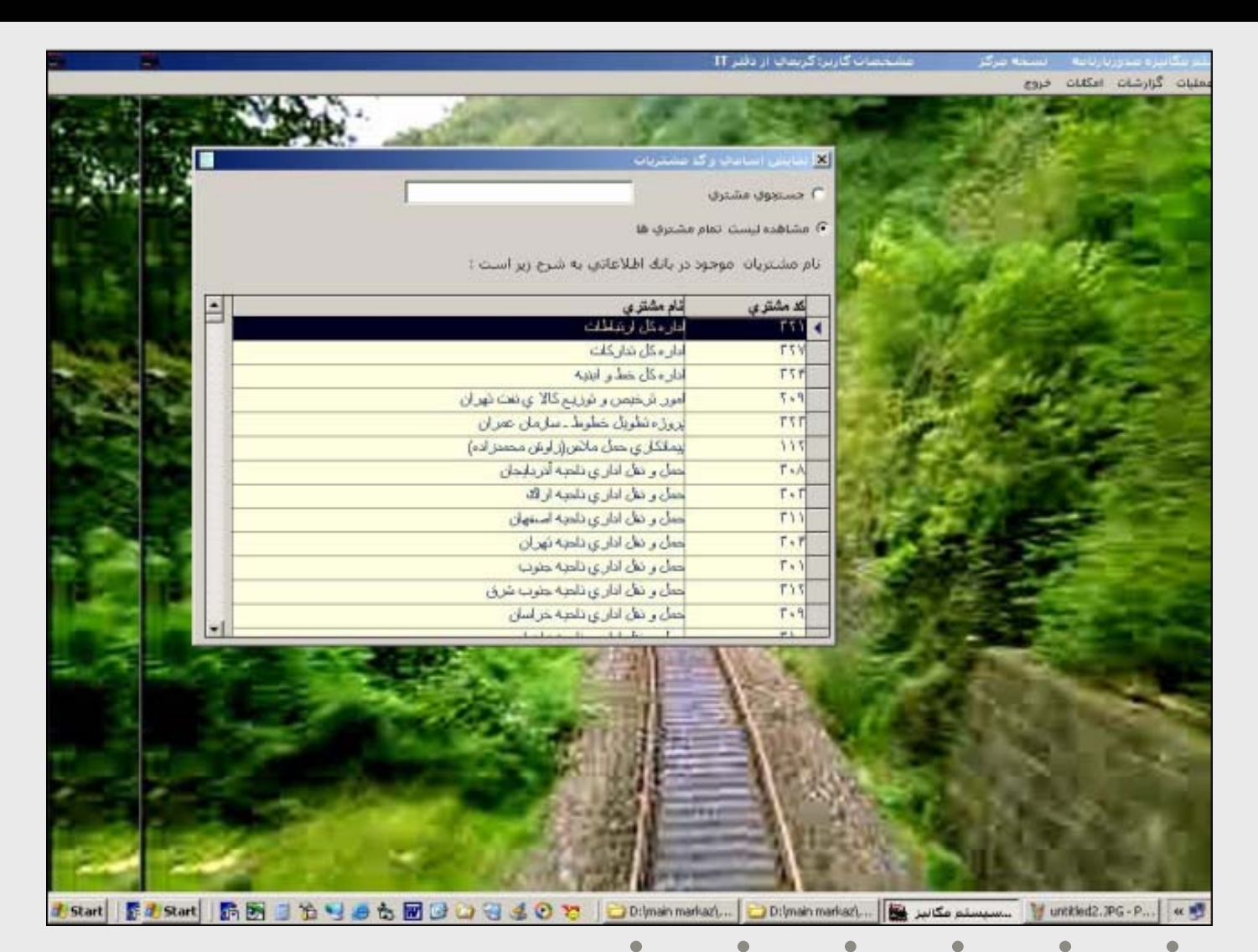

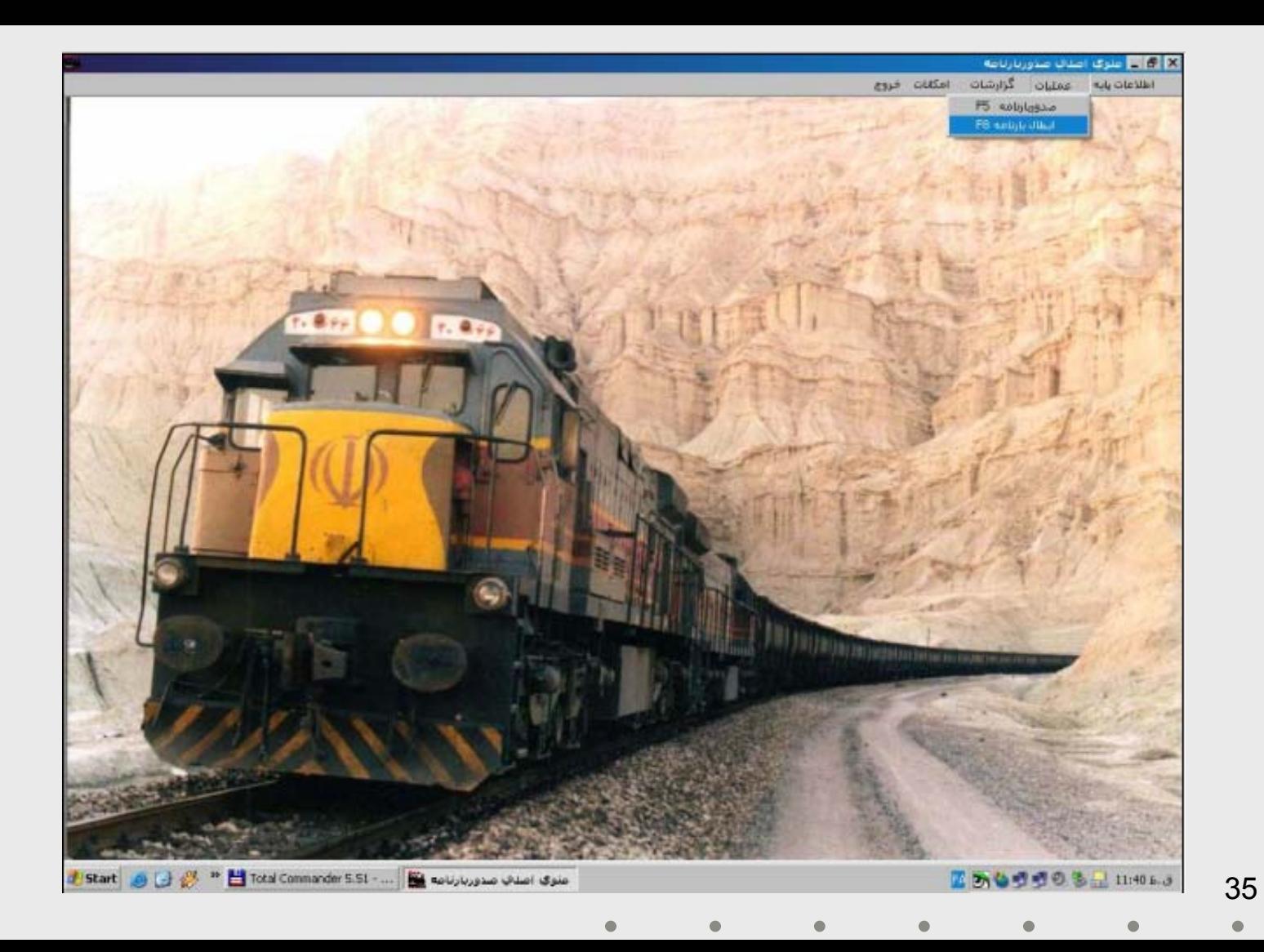

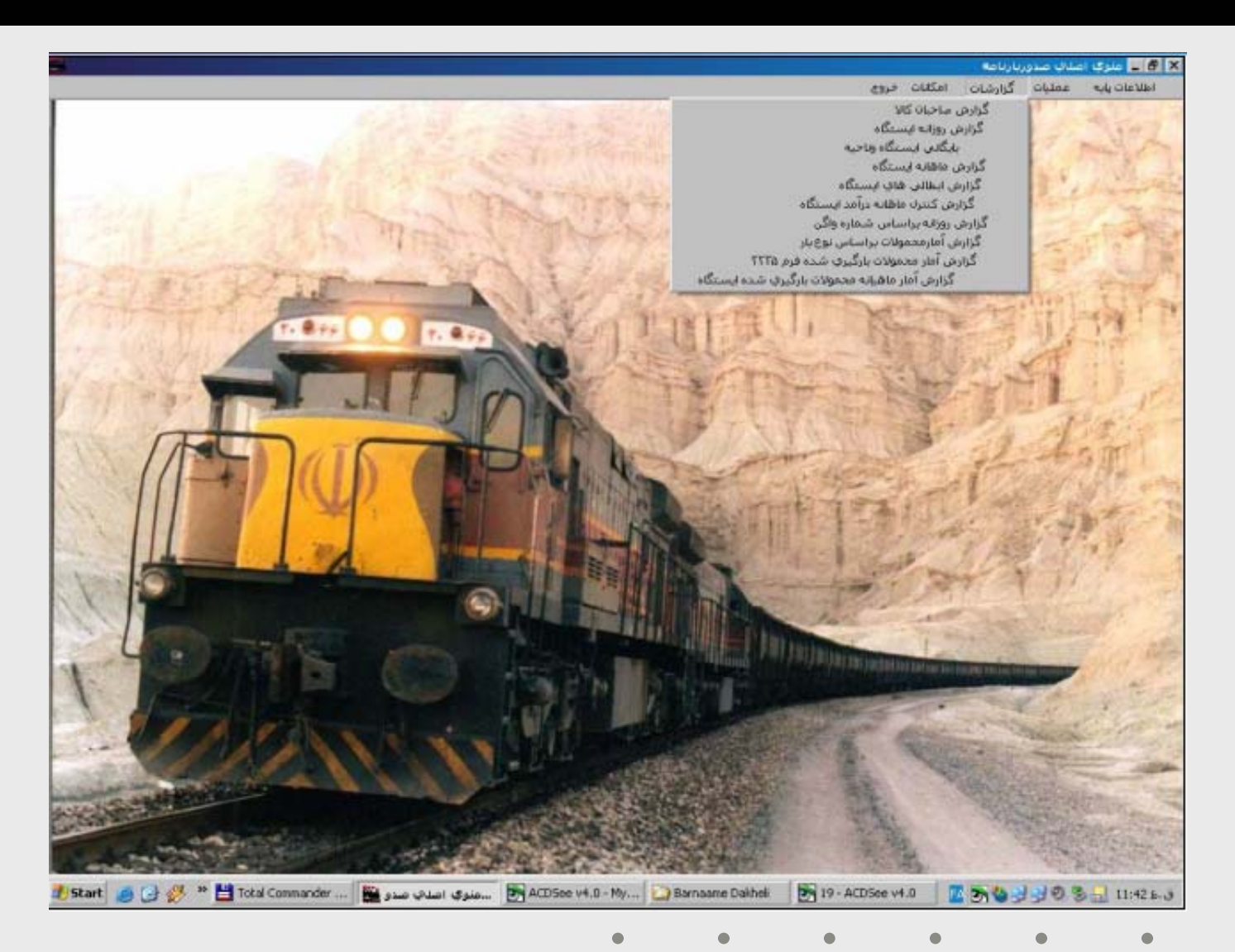

### **5 - سيستمهاي مکانيزه -6-5** پايان37  $\bullet$  $\bullet$  $\bullet$  $\bullet$  $\bullet$  $\bullet$  $\bullet$